# CONSOLIDATED ENERGY DATA REPORT (CEDR) TECHNICAL SUPPORT DOCUMENT (TSD)

September 18, 2015

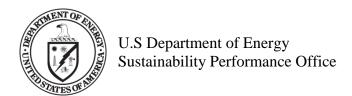

Each year, the Department of Energy (DOE) is required to report progress towards federal sustainability goals to Congress, the White House Council on Environmental Quality (CEQ), and the Office of Management and Budget (OMB). To fulfil this requirement, the Sustainability Performance Office (SPO) collects annualized sustainability data from each DOE site and consolidates this data to form a single unified dataset for DOE. Ultimately, this data will serve to form the basis of the annual greenhouse gas (GHG) inventory, Annual Energy Report, OMB Scorecard on sustainability/energy, and other related reports. As such, the accuracy of site reported data is critical.

The Consolidated Energy Data Report (CEDR) Technical Support Document (TSD) provides instructions for reporting and submitting annual sustainability data.

#### The CEDR TSD contains two sections:

- 1. Completing the Consolidated Energy Data Report: an overview of the CEDR workbook, including detailed descriptions of worksheets and data fields.
- 2. Goal Calculation and Projection Methodology: an overview of how data from the CEDR is used to calculate goal performance for relevant federal requirements and projecting outyear performance.

DOE sites shall complete all CEDR worksheets using instructions outlined in this document. Please note that changes to historical data are subject to approval by the SPO and HQ program offices. If a change to historical data is performed, please highlight the field and include a note in the "Additional Information" column.

For technical questions and support regarding this document or the CEDR, please contact the Sustainability Performance Office at <a href="mailto:sustainability@hq.doe.gov">sustainability@hq.doe.gov</a>.

# 1. Completing the Consolidated Energy Data Report

This section describes in detail the information requested in the Consolidated Energy Data Report (CEDR) and provides a guide on how to complete the requested information. Data reported through the CEDR should be referenced and be consistent with performance indicated in each site's Site Sustainability Plan (SSP). The workbook consists of 28 worksheets that should be completed by each site, as applicable. Additionally, to assist with navigation of large tables, a key has been provided identifying the fields that need to be reviewed and updated, optional fields to be addressed if applicable and available, and fields with automatic calculations.

#### 1.1 Content

The "Content" tab provides a brief overview of each worksheet in the CEDR workbook. This section also describes actions that need to be taken for each worksheet.

| Worksheet |                                 | Overview                                                                                                    | Action                                                                   |
|-----------|---------------------------------|----------------------------------------------------------------------------------------------------|--------------------------------------------------------------------------|
| 1.1       | Content                         | Stand-alone overview of the CEDR tabs.                                                                                                    | None                                                                     |
| 1.2a      | Performance Summary             | Summary table of select goal performance.                                                                                                    | None                                                                     |
| 1.2b      | GHG Emissions<br>Summary        | Summary table of GHG emissions broken down by scope.                                                                                                    | None                                                                     |
| 1.3       | Factors and Drop-down<br>Keys   | Reference tab containing all factors and drop-down menus information for all tabs.                                                                                                    | None                                                                     |
| 2.1       | Funds, Meters, Training         | Collects information on energy and water spending, and metering status.                                                                                                    | If applicable, complete cells with blue text.                            |
| 2.1a      | Metering Plan Data              | Collects facility-level utility metering prioritization for appropriate but not metered facilities.                                                                                                    | Review and select meter prioritization from pick list.                   |
| 2.2       | Sustainable Acquisition         | Collects information on review of relevant contracts for sustainable acquisition requirements                                                                                                    | Review pre-populated<br>historical data and update<br>with FY 2015 data. |
| 3.1       | Energy & Water                  | Collects quarterly consumption and associated cost information for facilities, non-fleet vehicles and equipment, and fully serviced leases (voluntary) for each fiscal year since FY 2003. Do not report on-site generated and purchased renewable energy in this worksheet. Conventional hydropower should be reported in this worksheet but separate from regular electricity for correct GHG and EUI accounting; do not report conventional hydropower in the renewable worksheets. | Review pre-populated historical data and update with FY 2015 data.       |
| 3.2a      | Operating On-Site<br>Renewables | Contains the list of on-site renewable energy systems at DOE sites to track progress towards renewable energy requirements. Also used in developing the site's GHG inventory.                                                                                                    | Review pre-populated data and update as necessary.                       |

| Worksheet |                                 | Overview                                                                                                    | Action                                                             |
|-----------|---------------------------------|----------------------------------------------------------------------------------------------------|--------------------------------------------------------------------|
| 3.2b      | Purchased Renewables            | Collects renewable energy purchase data to track progress towards renewable energy requirements. Also used in developing the site's GHG inventory.                                                                                                    | Review pre-populated historical data and update with FY 2015 data. |
| 3.3a      | Active ECM & RE<br>Measures     | Tracks planned energy and water conservation measures, in addition to future renewable energy systems. Also used to project future energy/water consumption and performance towards goals.                                                                                                    | Review pre-populated data and update as necessary.                 |
| 3.3b      | Cancel ECM & RE<br>Measures     | Contains a list of cancelled conservation and renewable energy measures. Worksheet provided for informational purposes only.                                                                                                    | None.                                                              |
| 3.4       | Bldg Inventory<br>Changes       | Collects data on builldig demolitions and new construction projects along with construction requirements for meeting HPSB, EPAct 2005 30 percent better than ASHRAE, and stormwater design. Also used to project future energy/water consumption. Note some of the information may be captured in the FIMS module. Please verify to ensure consistency. | Review pre-populated data and update as necessary.                 |
| 4.1       | Source Energy Savings<br>Credit | Collects data to support the Annual Energy Report to adjust site energy use accounting from specific project types — especially combined heat and power — that would change the accounting of site vs. source energy.                                                                                                    | Complete worksheet, if applicable.                                 |
| 5.1       | Electronics Acq&Disp            | Collects data on electronics acquisition (i.e. EPEAT, FEMP-Designated) and disposition.                                                                                                    | Review pre-populated historical data and update with FY 2015 data. |
| 5.2       | Electronics O&M                 | Collects data on power management for computers and monitors, as well as duplex printing utilization for printers and multifunction devices.                                                                                                    | Review pre-populated historical data and update with FY 2015 data. |
| 6.1       | Mixed Refrigerants              | Collects fugitive emission data for refrigerants and fluorinated gases.                                                                                                    | Review pre-populated historical data and update with FY 2015 data. |
| 6.2       | Fugitive F-gases                | Collects fugitive emission data for fluorinated gases and other fugitive emissions.                                                                                                    | Review pre-populated historical data and update with FY 2015 data. |
| 6.3       | Industrial Process              | Collects emission data for industrial processes.                                                                                                    | Review pre-populated historical data and update with FY 2015 data. |
| 7.1a      | On-Site Wastewater              | Collects fugitive emissions data for on-site wastewater treatment.                                                                                                    | Review pre-populated historical data and update with FY 2015 data. |
| 7.1b      | Contr. Wastewater               | Collects data on contracted off-site wastewater treatment, excluding electricity.                                                                                                    | Review pre-populated historical data and update with FY 2015 data. |

|      | Worksheet              | Overview                                                                                                    | Action                                                             |
|------|------------------------|----------------------------------------------------------------------------------------------------|--------------------------------------------------------------------|
| 8.1  | Air Bus Travel         | Collects data for prime contractor employee business air travel.                                             | Review pre-populated historical data and update with FY 2015 data. |
| 8.2  | Ground Bus Travel      | Collects data for prime contractor employee business ground travel.                                          | Review pre-populated historical data and update with FY 2015 data. |
| 8.3  | Commuter Travel        | Collects data for prime contractor employee commuting.                                                       | Review pre-populated historical data and update with FY 2015 data. |
| 9.1a | On-Site Landfill MSW   | Calculates emissions for on-site landfills. Data feeds worksheet 9.1c                                        | Review pre-populated historical data and update with FY 2015 data. |
| 9.1b | Off-Site Landfill MSW  | Calculates emissions for contracted/off-site<br>municipal solid waste disposal. Data feeds<br>worksheet 9.1c | Review pre-populated historical data and update with FY 2015 data. |
| 9.1c | MSW & C&D<br>Diversion | Calculates MSW and construction and demolition diversion rates.                                              | Review pre-populated data and update as necessary.                 |
| 10   | Fleet Fuel (Optional)  | Calculates emissions for fleet fuel consumption based on Fleet Automotive Statistical Tool (FAST) data.      | Optional - Download and paste FAST data.                           |
| 11   | Covered Facilities     | Contains list of covered facilities with anticipated evaluation dates and audit type/level and benchmarking. | Select covered facilities and complete associated data columns.    |

# 2.1 Funds, Metering, Training

This worksheet collects information on spending for energy and water improvements, training, and metering status.

### Table 1-1. E.O. 13693 /OMB Circular A-11 Direct Agency Obligations

These are obligations for energy and/or water efficiency incurred from appropriated funds, revolving fund accounts, or other accounts. Other accounts might include, for example, obligations for purchases of compact fluorescent lights to replace incandescent bulbs, or replacement chillers paid for directly by each site rather than through an energy savings performance contract. These obligations do not include anything to be paid for or financed by a third party (e.g. a utility or energy-savings performance contractor). Provide information on the funds obligated or planned for obligation for each reporting year. Enter amounts in thousands of dollars.

Direct agency obligations should be considered to be any funding used towards energy management that originates from Congressional appropriations. This can include what sites and programs define as "indirect funds" for sites, but as those funds originate from appropriations, they should be considered for inclusion in this table as well.

# Table 1-2. E.O. 13693 /OMB Circular A-11 Awarded Energy Savings Performance Contracts

Energy savings performance contracts (ESPCs) are contracts that allow a private-sector energy service company (ESCO) to perform energy-efficiency improvements at a government facility using private financing, rather than the government's paying for the work directly. The first line of Table 1-2 will show the total number of new ESPC projects awarded by each site during the reporting year. This includes delivery orders awarded under DOE Super ESPC blanket contracts. Report new ESPCs signed during the reporting year, in the "number/thou \$" column. On the same line, in the "Million Btu" column, enter the total of the average annual energy savings anticipated from all ESPC projects awarded during the year, in millions of Btu delivered to the site.

On the second line, enter the total project investment value of new ESPCs signed during the reporting year. The investment value of an ESPC task/delivery order is the implementation price (for survey, study, design, construction, commissioning to acceptance, and markup — including indirect costs such as overhead and profit) — that an ESCO charges to develop and implement the project. Excluded are the government payments (from guaranteed savings) to the contractor during the performance period term for debt repayment (principal and interest) and services such as measurement and verification (M&V) and maintenance. Also excluded are the government's administrative costs, which site budget offices will identify on the Circular A-11 form.

On the third line, enter the amount privately financed as a result of new ESPCs signed during the reporting year. The amount privately financed under an ESPC task/delivery order is the permanent financing principal borrowed to implement the project. It equals the investment value, less any utility or systems benefit administrator rebates or incentives, less any government pre-performance period payments, and plus any capitalized interest costs (e.g. construction period interest).

On the fourth line, enter the cumulative guaranteed cost savings of all of the ESPCs reported on the previous three lines. Each ESPC has a schedule of cost savings to energy and related O&M budgets guaranteed by the ESCO. From these schedules, enter the sum of each year's guaranteed cost savings.

On the fifth line, report the sum of each awarded ESPC task/delivery order's total award value (contract price). This is obtainable from the schedule of fixed contractor payments that will be used by the ESCO for debt repayment and performance period services. For the fourth and fifth lines, report the actual contract-negotiated guaranteed cost savings and contract prices in nominal costs. Do not discount each year's amounts to the present year value.

The last line is the total amount each site paid or will pay to ESPC contractors during the reporting year as a consequence of all ESPCs signed to date.

**Table 1-3. E.O. 13693/OMB Circular A-11 Awarded Utility Energy Services Contracts** Utility energy service contracts (UESCs) are similar to ESPCs, except that the work is performed by utilities (electric or gas) serving the site. With a UESC, the utility arranges financing to cover

all or a portion of the capital costs of the project. Then the utility is repaid over the contract term from the cost savings generated by the energy efficiency measures. These contracts can either be negotiated directly by the site, placed through an existing "area-wide agreement" the utility has with the General Services Administration, or established through a "basic ordering agreement" (more generally used by the Department of Defense).

The first line of Table 1-3 will show the total number of new UESC projects awarded by the site during the reporting year. Report only new UESCs signed during that year, in the "number/thou \$" column. On the same line, in the "Million Btu" column, enter the average annual site energy savings anticipated from the UESCs awarded during the year, in millions of Btu delivered to the site.

On the second line, enter the total project investment value of new UESCs signed during the reporting year. (See instructions for ESPCs above for clarification of investment value.)

On the third line, enter the amount privately financed as a result of new UESCs signed during the year. (See instructions for ESPCs above for clarification of amount privately financed.)

On the fourth line, enter the cumulative guaranteed cost savings of all of the UESCs reported on the previous three lines. Each UESC has a schedule of cost savings to energy and related O&M budgets estimated by the utility/contractor. From these schedules, enter the sum of each year's cost savings.

On the fifth line, report the sum of each awarded UESC's total award value (contract price). This is obtainable from the schedule of fixed payments that will be used by the utility for debt repayment and performance period services. For the fourth and fifth lines, report the actual contract-negotiated cost savings and contract prices in nominal costs. Do not discount each year's amounts to the present year value.

The last line is the total amount the site paid or will pay to utilities/contractors during the reporting year as a consequence of all UESCs signed to date.

#### Table 1-4. EPAct 1992 Training

EPAct 1992 training covers a broad range of training as related to sustainability for facility management and operations. Training can consist of areas such as fundamentals of building energy systems, building energy codes and applicable professional standards, energy accounting and analysis, life-cycle cost methodology, fuel supply and pricing, and instrumentation for energy surveys and audits.

Enter the number of federal personnel or on-site contractors that received energy management training and total training expenditures (or budget). When counting the number of people who received training, include only people who received organized instruction (e.g. at seminars, workshops, and conferences), not those who received general-information items such as flyers reminding people to turn out lights and turn off computers. The cost of such general information items intended to raise energy awareness among all employees can be included in the training

budget entries. However, travel costs associated with this training should also be included in the cost of the training. Some examples of energy management training are:

- Basics of building energy systems;
- Building energy codes and applicable professional standards;
- Energy accounting and analysis;
- Life-cycle cost methodology;
- Fuel supply and pricing; and
- Instrumentation for energy surveys and audits.

Table 1-5a. EPAct 2005 Metering of Electricity Use

Table 1-5b. EISA 2007 Metering of Natural Gas Use

Table 1-5c. EISA 2007 Metering of Steam Use

Table 1-5d. DOE O 436.1 & SSPP Metering of Chilled Water Use

Table 1-5e. Water Management Best Practice Metering of Water Use

These fields should be completed based on the site's latest metering plan, which DOE encourages its sites to update annually, and include meters for electricity, water, natural gas, steam, and chilled water. For each utility, report the number of buildings that were individually metered and the utility amount metered. Note per NECPA (42 U.S.C. Section 8253) buildings include industrial, process, or laboratory facilities (a clarification for the CEDR metering tables). The following steps should be taken to complete these tables.

Note that this tab records performance for both DOE metering goals and the Federal metering goals. The DOE metering goals exceed Federal requirements by requiring 90 percent of electricity, natural gas, steam, and chilled water to be metered. The Federal requirements are based on EPAct 2005 Section 103 and EISA 2007 Section 432 and require the metering of electricity, natural gas, and steam to the maximum extent practicable.

#### For all rows:

- 1. The metering plan should follow the *Metering Best Practices: A Guide to Achieving Utility Resource Efficiency*, August 2011.
- 2. Based on the site's metering plan, identify the number of buildings that would satisfy the "maximum extent practicable" requirement. The *Metering Best Practices* guide defines the four following factors as defining "the maximum extent practicable." Based on these, fill in the "# of Appropriate Buildings for Metering" field for each utility (column B of each table).
  - i. Installation of metering and advanced metering wherever feasible;
  - ii. The capability of providing useful data and information that leads to improved energy management practices or operations and maintenance improvements resulting in energy and/or energy-related cost savings;
  - iii. The sensible application of metering technology; and
  - iv. Cost-effectiveness, which is based on a 10-year simple payback, assuming annual savings of at least 2 percent, or higher depending on the use of the metered data to implement energy savings and other cost savings measures.
- 3. Using the site's metering plan to the extent possible, count how many "appropriate" buildings (as identified in the previous bullets) have dedicated standard meters for each

- utility and fill in "Cumulative # of Buildings Metered" in the "Standard Meters" category (column C of each table). "Dedicated" implies that the meter collects consumption data only for that building and represents the entire building's consumption.
- 4. Similarly, count how many "appropriate" buildings have dedicated advanced meters for each utility. Fill in "Cumulative # of Buildings Metered" in the "Advanced Meters" category (column F of each table).
- 5. Should a building have both standard and advanced metering that represents the entire building, count only the advanced meter.
- 6. Fill in each "Estimated Amount of Purchased [utility] Metered" (columns D and G of each table) and "Estimated Amount of On-site Generated [utility] Metered" field for each utility (columns E and H of each table). Ensure only utility metered at or below the "building" level, as defined by NECPA, is reported. If the source of the metered utility cannot be identified (purchased or on-site generated), the amount metered at a building level should be reported under "Estimated Amount Purchased" (Columns D and G) up to the total amount purchased in tab 3.2, and the remaining under estimated amount of on-site generated.
- 7. Should a building have multiple meters (e.g. sub-meters), ensure the utility metered is only accounted for once. This is to avoid double counting.
- 8. Provide "Total % of [utility] Metered" (column K) for meeting the SSPP goal of both purchased and on-site generated utility metered at the building level. This is a user-entered data field, and is not calculated from any other data. This should include not only the purchased utility metered as well as on-site generated utility.
- 9. No action is needed for columns, "# of Appropriate Buildings with Dedicated Meters" and "Cumulative % of Buildings Metered" in the "Total" section. These fields are automatically calculated.

#### For FY 2015 through 2017 rows:

Repeat steps above, but use anticipated estimates of the same fields and include the estimation methodology.

# 2.1a Metering Plan

This worksheet collects information for building-level metering prioritization for facilities that are appropriate for metering based on the updated FEMP Federal Building Metering Guidance but have a status of blank or "not metered" in FIMS. As part of the Federal Building Metering Guidance, agencies must update or create an agency-level metering plan and submit to FEMP. This data will be used to create and update DOE's agency-wide metering plan.

| Column/Title                | Instructions                                                         |
|-----------------------------|----------------------------------------------------------------------|
| V. Meter-Electricity        | If utility is highlighted in orange, complete columns AB through AD. |
| W. Meter-Gas-<br>Natural    | If utility is highlighted in orange, complete columns AB through AD. |
| X. Meter-Steam/Hot<br>Water | If utility is highlighted in orange, complete columns AB through AD. |

| Column/Title       | Instructions                                                           |        |
|--------------------|------------------------------------------------------------------------|--------|
| Y. Meter-Water-    | If utility is highlighted in orange, complete columns AB through AD.   |        |
| Potable            |                                                                        |        |
| Z. Meter-Water-    | If utility is highlighted in orange, complete columns AB through       | AD.    |
| Chilled            |                                                                        |        |
| AA. Meter-Water-   | If utility is highlighted in orange, complete columns AB through       | AD.    |
| Non-Potable-Fresh  |                                                                        |        |
| AB. Metering       | Enter the level of prioritization that each utility meter will be give | en for |
| Prioritization for | installation. Choose the best option from the drop down list.          |        |
| Agency-wide        |                                                                        |        |
| Metering Plan      | Drop down list:                                                        |        |
|                    | Utility not used, FIMS will be updated                                 |        |
|                    | Facility is metered, FIMS will be updated                              |        |
|                    | Short-term Priority: Will be metered within 1 years                    |        |
|                    | Mid-term Priority: Will be metered within 1-3 years                    |        |
|                    | Long-term Priority: Will be metered within 3-5 years                   |        |
|                    | Post Metering Plan Priority: No plans to be metered within 5 years     |        |
|                    | TBD, Prioritization to be determined                                   |        |
|                    | Will not be metered, not an appropriate facility                       |        |
|                    | Will not be metered, not a cost-effective facility                     |        |
|                    |                                                                        |        |
|                    |                                                                        |        |
| AC. Estimated Cost | Enter the estimated cost of meter installation.                        |        |
| for Meter          |                                                                        |        |
| Installation       |                                                                        |        |
| AD. Notes          | Enter any notes that may be helpful or provide context.                |        |

# 2.2 Sustainable Acquisition

Agencies are required to promote sustainable acquisition and procurement to ensure environmental performance and sustainability factors are included to the maximum extent possible. This worksheet collects information on review of relevant contract actions for sustainable acquisition requirements. Per E.O. 13693, agencies are to strive for a level of at least 95% compliance with BioPreferred and biobased purchasing requirements. In addition, agencies should prioritize the use of contract clauses that include preference for products that are energy-efficient (ENERGY STAR or FEMP designated), water-efficient, environmentally preferable (e.g., Electronic Product Environmental Assessment Tool (EPEAT) certified), non-ozone depleting, contain recycled content, or are non-toxic or less-toxic alternatives.

| Column/Title               | Instructions                                                                                                    |           |
|----------------------------|----------------------------------------------------------------------------------------------------|-----------|
| E. Acquisition<br>Category | Select the appropriate category from the drop-down list. Sites may choose to report other types of contracts in addition to construction or custodial. If so, choose "Other (Optional)" from the drop down list and list details in Column K "Additional Information."  **Drop-down list:** |           |
|                            | Construction                                                                                                    | Custodial |

| Column/Title        | Instructions                                                                     |  |  |
|---------------------|----------------------------------------------------------------------------------|--|--|
|                     | Other (Optional)                                                                 |  |  |
| F. Number of New    | Enter the total number of contract actions taken during the previous fiscal      |  |  |
| Contract Actions    | year.                                                                            |  |  |
| G. Number           | Enter the number of contracts reviewed during the previous fiscal year. At       |  |  |
| Reviewed            | minimum, 5% of new contract actions must be reviewed. However, a greater         |  |  |
|                     | number of contracts (up to 100%) may be reviewed to ensure the sample size       |  |  |
|                     | of contracts can adequately assess performance.                                  |  |  |
|                     | The following tips may assist the process of selecting contracts for review:     |  |  |
|                     | 1) Narrow down the pool of contracts only to those which are likely to be        |  |  |
|                     | subject to sustainable acquisition requirements. For example, support            |  |  |
|                     | services contracts often have no applicable sustainable acquisition              |  |  |
|                     | requirements, so they can be removed from the review pool.                       |  |  |
|                     | 2) Select contracts from the narrowed pool. These contracts should be            |  |  |
|                     | chosen at random. Sites with a large number of contract actions may              |  |  |
|                     | audit as little as 5% of total relevant contract actions and still obtain a      |  |  |
|                     | statistically useful result.                                                     |  |  |
|                     | ·                                                                                |  |  |
| H. Number without   | Enter the number of reviewed contracts for which there is no opportunity for     |  |  |
| Opportunity for any | sustainable acquisition. This could include contracts which do not contain       |  |  |
| Sustainable         | any opportunity for sustainable acquisition (e.g. support services) or contracts |  |  |
| Acquisition         | for which specialized products are required that cannot be substituted.          |  |  |
| I. Number Meeting   | Enter number of reviewed contracts meeting all relevant sustainable              |  |  |
| All Sustainable     | acquisition requirements.                                                        |  |  |
| Acquisition         |                                                                                  |  |  |
| requirements        |                                                                                  |  |  |

# 3.1 Energy & Water

This worksheet collects quarterly consumption and associated cost information for facilities, non-fleet vehicles and equipment, and fully serviced leases (voluntary). Sites should update their consumption and cost data by quarter and utility/fuel type.

On-site non-renewable energy should <u>not</u> be reported in this worksheet. To receive appropriate credit for metering of on-site generated non-renewable energy, complete the "Total % of [utility] Metered" column in tab 2.1. On-site generated and purchased renewable energy should be reported in tabs 3.2a and 3.2b, respectively. Square footage should be estimated based on FIMS reports 008, 047, and 063. The SPO will update estimated square footage, if need be, based on the FIMS snapshot in mid-November. The workbook calculates Btus and GHG emissions. If historical data is updated please be sure to address this in your SSP narrative and note the change in the "Additional Information" column.

| Column/Title | Instructions                                                                 |
|--------------|------------------------------------------------------------------------------|
| G. Category  | Select the appropriate category from the drop-down list for reporting energy |
|              | and water consumption and cost.                                              |

| Column/Title                                                                                                    | Instructions                                                                                                    |                                                                                                    |  |
|----------------------------------------------------------------------------------------------------|----------------------------------------------------------------------------------------------------|----------------------------------------------------------------------------------------------------|--|
| H. Subcategory                                                                                                    | <ul> <li>Buildings: Report energy consumption and cost for the energy intensity goal subject facilities.</li> <li>Excluded: Report energy consumption and cost for the energy intensity goal excluded facilities.</li> <li>Vehicles and Equipment: Report energy consumption and cost for non-fleet vehicles and equipment and non-facility energy (e.g. backup generators).</li> <li>Water: Report water consumption and cost at the whole site/lab.</li> <li>Fully Serviced Lease(s): to report energy consumption and cost for lease(s), such as fully serviced leases that count as Scope 3 emissions.</li> <li>Select the most appropriate utility/fuel consumption type (e.g. electricity,</li> </ul> |                                                                                                    |  |
|                                                                                                    | potable water, natural gas) from the dro  Drop-down list:                                                                                                    | p-down list.                                                                                                    |  |
|                                                                                                    | Goal subject and excluded facilities:                                                                                                    |                                                                                                    |  |
|                                                                                                    | Biomass                                                                                                    | Hot Water                                                                                                    |  |
|                                                                                                    | Chilled Water – Absorption Chiller                                                                                                    | LNG                                                                                                    |  |
|                                                                                                    | Chilled Water – Electric Driven Chiller                                                                                                    | LPG                                                                                                    |  |
|                                                                                                    | Chilled Water – Engine Driven Chiller                                                                                                    | Natural Gas                                                                                                    |  |
|                                                                                                    | Coal                                                                                                    | Other                                                                                                    |  |
|                                                                                                    | Diesel                                                                                                    | Square Feet                                                                                                    |  |
|                                                                                                    | Electricity – Conventional Hydro                                                                                                    | Steam – Natural Gas                                                                                                    |  |
|                                                                                                    | Electricity – Grid                                                                                                    | Steam – Biomass                                                                                                    |  |
|                                                                                                    | Fuel Oil                                                                                                    | Steam – Coal                                                                                                    |  |
|                                                                                                    | Tires – Fossil-Derived                                                                                                    |                                                                                                    |  |
|                                                                                                    | Vehicles and equipment:                                                                                                    |                                                                                                    |  |
|                                                                                                    | Aviation Gas                                                                                                    | Gasoline                                                                                                    |  |
|                                                                                                    | Biodiesel                                                                                                    | Jet Fuel                                                                                                    |  |
|                                                                                                    | CNG                                                                                                    | LNG                                                                                                    |  |
|                                                                                                    | Diesel                                                                                                    | LPG                                                                                                    |  |
|                                                                                                    | E-85                                                                                                    | Other                                                                                                    |  |
|                                                                                                    | Water:                                                                                                    | D . 11                                                                                                    |  |
|                                                                                                    | Aquifer Replenish                                                                                                    | Potable                                                                                                    |  |
|                                                                                                    | ILA non-potable fresh                                                                                                    | Re-claimed/cycled                                                                                                    |  |
| At this time, there is no entry category for captured water (e.g. rayou are capturing water for consumption, enter the information in row, select "Re-claimed/cycled" or leave the "Subcategory" field (Worksheet 3.1, Column H), and in the "Additional Information" 3.1, Column Q) provide a short note on the source and end-use. a separate row in this manner, this water should not be included if for any other rows. Keep in mind that in some states water captured is not allowed; therefore, please be in accordance with state law. required to report captured water. |                                                                                                    | n, enter the information in a separate re the "Subcategory" field blank "Additional Information" (Worksheet the source and end-use. If counted in r should not be included in the total n some states water capture/detention ecordance with state law. It is not |  |
| J. FY                                                                                                    | Enter the fiscal year for the consumption                                                                                                    |                                                                                                    |  |
| K. QTR                                                                                                    | Enter the fiscal year quarter for the consumption and cost data being reported.                                                                                                    |                                                                                                    |  |
| L. Usage Amount                                                                                                    | Enter the consumption amount for the utility being report based on the usage unit in column I.                                                                                                    |                                                                                                    |  |

| Column/Title              | Instructions                                                                                                    |  |
|---------------------------|----------------------------------------------------------------------------------------------------|--|
| N. Cost (1,000 \$)        | Enter the cost in thousands of dollars (not whole numbers) for the utility/fuel being report.                                                                                                    |  |
| P. Main Site Zip<br>Code  | Update, if the main site zip code is incorrect. Electricity and T&D Loss GHG emissions are calculated based on eGrid emissions factors which are based on zip code.                                                                                                    |  |
| Q. Additional Information | Use this column to provide additional information, such as:  - Comments justifying changes or large differences;  - Notes on fuel source:  a. If chilled water is from a non-electric source and the source is not natural gas. The current estimated GHG emission estimates are based on the assumption that the fuel source is natural gas.  b. If steam is not from natural gas. Default is natural gas.  c. If biomass, what is the fuel source? (i.e., wood and wood residuals, agricultural byproducts, peat, solid byproducts, biogas, ethanol, biodiesel, rendered animal fat, vegetable oil). |  |
| R. SPO Notes              | This column contains SPO notes based on identified potential data errors. Please review and update data, if requested.                                                                                                    |  |

Information on the calculations used in this worksheet can be found in the <u>Federal Greenhouse</u> Gas Accounting and Reporting Technical Support Document Appendices A and B.

# **3.2a Operating On-Site Renewables**

In order to receive credit for progress-to-date toward the on-site renewable energy goal, sites must provide information on operating self-generated energy from renewable sources. The systems listed in this worksheet have been pre-populated with the information provided in previous CEDRs. Sites should note that under EPAct 2005, on-site renewable electric energy will be counted at two times the actual, if the RECs are retained. Therefore, if a site develops a project that generates 3.75 percent of the site's total annual electricity, then the site will have contributed 7.5 percent.

Sites can receive modified credit for renewable power generated on-site even if the power and the RECs are sold to third parties. This credit takes the form of "Scope 3 percentage points," which do not represent emission reductions, but are counted towards Scope 3 emission reductions under E.O. 13693 as a policy tool to encourage on-site renewable generation. To receive Scope 3 credit, report these as "On Federal Land, Not Transmitted to Site" or "On Indian Land, Not Transmitted to Site." At this time, worksheet 1.2 Performance Summary does not subtract this credit from SSPP Goal 1.2, Scope 3 GHG performance. This credit is not included in DOE's official Scope 3 GHG performance if the goal (13% reduction) is met without the credit.

FEMP developed guidance which outlines the options for sites to generate renewable energy or purchase renewable energy or renewable energy certificates (RECs). Please refer to this document for any specific questions related to renewable energy:

• Guide to Purchasing Green Power<sup>1</sup>

| Column/Title                                                                                                    | Instructions                                                                                                    |                                                                             |  |
|----------------------------------------------------------------------------------------------------|----------------------------------------------------------------------------------------------------|-----------------------------------------------------------------------------|--|
| D. System Description/Name                                                                                                    | For identification of the system, enter a renewable energy system description and/or name.                                                                                                    |                                                                             |  |
| E. Location Description (e.g. building name, etc.)                                                                               | Provide a description of where the system is located, such as the building name or number.                                                                                                    |                                                                             |  |
| F. System Location (Zip Code)                                                                                                    | Provide the zip code where the syste                                                                                                    | em is located.                                                              |  |
| G. Year Installed (YYYY)                                                                                                    | Provide the year each system was installed. Information will be used to determine whether renewable energy meets the requirement that half of the renewable energy agencies use come from new resources placed in service after January 1, 1999.                                                                                                    |                                                                             |  |
| H. End Use<br>Category                                                                                                    | Assign an end use category in regards to the energy intensity goal. If the system provides energy for an excluded facility or is located remotely such that it does not serve a facility, select "Excluded." If the system provides energy for a facility that is included in your energy intensity goal performance or you're not sure, select "Goal Subject."                                                                                                    |                                                                             |  |
| I. Siting Status - On Federal or Indian Land?                                                                                    | Select the siting and transmission of the system from the drop-down list.  Note, electric renewable energy produced and consumed on Federal or Indian land qualifies for a bonus.                                                                                                    |                                                                             |  |
|                                                                                                    | Drop-down list:                                                                                                    |                                                                             |  |
|                                                                                                    | On Federal Land, On User Site On Federal Land, Transmitted to Site                                                                                                    | On Indian Land, Transmitted to Site On Indian Land, Not Transmitted to Site |  |
|                                                                                                    | On Federal Land, Not Transmitted to Site                                                                                                    | NOT on Federal or Indian Land,<br>Adjacent to User Site                     |  |
|                                                                                                    | On Indian Land, On User Site                                                                                                    | NOT on Federal or Indian Land,<br>Transmitted to User Site                  |  |
| J. Is the Project that<br>Produces the<br>Renewable Energy<br>on Brownfields or<br>Other<br>Environmentally<br>Compromised Land? | This data is needed to address Section 1(d) of the Presidential Memo which directs that agencies shall consider opportunities, to the extent economically feasible and technically practical, to install or contract for energy installed on current or formerly contaminated lands, landfills, and mine sites. The U.S. EPA's RE-Powering America's Land Initiative has preliminarily screened for renewable energy potential at over 450 federal facilities being cleaned up under federal cleanup authorities. The results of this screening, as well as other tools and resources related to siting renewable energy systems on contaminated lands, landfills and mine sites can be found at www.epa.gov/renewableenergyland/. |                                                                             |  |

\_

 $<sup>^1\</sup> http://www1.eere.energy.gov/femp/pdfs/purchase\_green\_power.pdf$ 

| Column/Title                                                                                | Instructions                                                                                                    |                                                        |
|---------------------------------------------------------------------------------------------|----------------------------------------------------------------------------------------------------|--------------------------------------------------------|
| K. Ownership Status                                                                         | Select the ownership status of project and RECs from the drop-down list.                                                                                                    |                                                        |
|                                                                                             |                                                                                                    |                                                        |
|                                                                                             | Drop-down list:                                                                                                    |                                                        |
|                                                                                             | Agency Owns Energy and RECs                                                                                                    | Hosted Project (Green Energy)                          |
|                                                                                             | from Project, if Electric                                                                                                    |                                                        |
|                                                                                             | RECs Transferred but Energy Used by Agency                                                                                                    | Hosted Project (RECs)                                  |
| L. % of RECs<br>Retained                                                                    | Select from the drop-down list the portion of RECs associated with the system that are retained by the site or DOE. If all RECs are retained, select 100%. If no RECs are retained, select 0%. Otherwise, select the percent of RECs retained. Assume all RECs are retained unless you are aware that they have actively been sold. Note, per FEMP guidance and EPA's definition, RECs should include ALL environmental attributes. |                                                        |
| M. On or Off Grid?                                                                          | From the drop-down list select the n renewable energy produced.                                                                                                    | nost appropriate description for the                   |
|                                                                                             | Drop-down list:                                                                                                    |                                                        |
|                                                                                             | Electric On Grid                                                                                                    | Both, On Grid                                          |
|                                                                                             | Electric Off Grid                                                                                                    | Both, Off Grid                                         |
|                                                                                             | Non-Electric                                                                                                    | 2000, 611 6110                                         |
| N. Does the site own the T&D system that delivers the electricity?  O. Scope 1 or 2 system? | This information is for determining if the transmission and distribution (T&D) losses are Scope 1 or 3, if applicable. Select "Yes," if the site or DOE owns ALL T&D between system and end-use.  Select "Scope 1" or "Scope 2" from the drop-down list. If the system is                                                                                                    |                                                        |
| system?                                                                                     | owned and controlled by the site or DOE, then its emissions are considered to be "direct" and "Scope 1." Hence, if there are any biogenetic emissions, they will be added to the site's Scope 1 emissions.                                                                                                    |                                                        |
| P. Generator<br>Nameplate Capacity<br>(MW)                                                  | Provide the systems generator nameplate capacity.                                                                                                    |                                                        |
| Q. System Type/Category                                                                     | Select a renewable energy system type from the drop-down list. If you select "Wood and Wood Residuals" also enter fuel information in columns Z through AD. The information will be used to account for emissions from biomass combustion.  Drop-down list:                                                                                                    |                                                        |
|                                                                                             | Biogas (captured methane)                                                                                                    | Mechanical (i.e. direct water                          |
|                                                                                             |                                                                                                    | pumping)                                               |
|                                                                                             | Concentrating Solar Power (CSP)                                                                                                    | NA                                                     |
|                                                                                             | Fuel Cells                                                                                                    | Ocean (Thermal, Wave, Tidal, other)                    |
|                                                                                             | Geothermal                                                                                                    | Solar Photovoltaic                                     |
|                                                                                             | Ground Source Heat Pumps                                                                                                    | Solar Thermal (including water and space conditioning) |
|                                                                                             | Hydrokinetic (non-ocean)                                                                                                    | Wind                                                   |
|                                                                                             | Incremental Hydropower                                                                                                    | Wood and Wood Residuals                                |

| Column/Title                                                            | Instructions                                                                                                    |                     |
|-------------------------------------------------------------------------|----------------------------------------------------------------------------------------------------|---------------------|
| R. Estimated Annual<br>Renewable<br>Electricity Output<br>(MWh/Yr)      | If the system produces electric energy, enter in megawatt hours the amount of renewable electricity output from each renewable energy system. For small systems the amount of electricity output by the system will be the same as the amount consumed. For large systems where the excess energy is sold, this amount should be greater than the amount of energy consumed.            |                     |
| S. Estimated Annual<br>Renewable<br>Electricity<br>Consumed<br>(MWh/Yr) | If the system produces electric energy, enter in megawatt hours the amount of electricity consumed by the site from each renewable energy system. For small systems the amount of electricity output by the system will be the same as the amount consumed.                                                                                                    |                     |
| W. Estimated<br>Annual Renewable<br>Thermal Output<br>(10^6 Btu/Yr)     | If the system produces non-electric energy, enter in millions of Btu the amount of renewable thermal energy output from each renewable energy system. For small systems the amount of thermal energy output by the system will be the same as the amount consumed. For large systems where the excess energy is sold, this amount should be greater than the amount of energy consumed. |                     |
| X. Estimated Annual<br>Renewable Thermal<br>Consumed (10^6<br>Btu/Yr)   | If the system produces non-electric energy, enter in millions of Btu the amount of thermal energy consumed from each renewable energy system. For small systems the amount of thermal energy output by the system will be the same as the amount consumed.                                                                                                    |                     |
| Y. Implementation<br>Cost (\$)                                          | Enter the system's implementation cost in whole dollars (not thousands or millions). Implementation cost consists of such costs as energy surveys, feasibility studies, engineering design, and construction including labor and materials. <sup>2</sup>                                                                                                    |                     |
| For biomass systems:                                                    |                                                                                                    |                     |
| Z. Principal Biomass<br>Fuel Type                                       | If applicable, select a principal biomass fuel type from the drop-down list. This is to determine the biogenic emission factor to be added to the Scope 1 or 2 emissions for biomass systems.                                                                                                    |                     |
|                                                                         | Drop-down list:                                                                                                    |                     |
|                                                                         | Agricultural byproducts                                                                                                    | MSW, Input BTUs     |
|                                                                         | Biodiesel (100%)                                                                                                    | Rendered animal fat |
|                                                                         | Biogas (captured methane)                                                                                                    | Solid byproducts    |
|                                                                         | Ethanol (100%)                                                                                                    | Vegetable oil       |
|                                                                         | MSW for Purchased Steam, Output BTUs Wood and wood residuals                                                                                                    |                     |
| AA. Principal<br>Biomass Fuel Use<br>(10^6 Btu /Yr)                     | Provide the amount of principal biomass fuel used in millions of Btu. Biomass use is multiplied by the emission factor for the fuel to derive emissions from its combustion. For blended fuels like E-85 enter the type of non-biomass fuel used in the blend and the amount of Btus in Columns X and Y, respectively.                                                                  |                     |
| AB.<br>Secondary/Blend<br>Fuel Type                                     | If applicable, select a secondary biomass fuel type from the drop-down list. The secondary or blended fuel can come from fossil or renewable resources. The type of fuel determines the emission factors for the secondary fuel used in a blend or co-firing, for example the 15% gasoline in E-85.                                                                                     |                     |
|                                                                         | Drop-down list:                                                                                                    |                     |

| Column/Title                  | Instructions                                                                                                    |                                      |  |
|-------------------------------|----------------------------------------------------------------------------------------------------|--------------------------------------|--|
|                               | N/A                                                                                                    | Heavy gas oils                       |  |
|                               | Agricultural byproducts                                                                                                    | Isobutene                            |  |
|                               | Asphalt and road oil                                                                                                    | Isobutylene                          |  |
|                               | Aviation gasoline                                                                                                    | Kerosene                             |  |
|                               | Biodiesel (100%) Kerosene-type jet fuel                                                                                                   |                                      |  |
|                               | Biogas (captured methane)                                                                                                    | Liquefied petroleum gases (LPG)      |  |
|                               | Blast furnace gas                                                                                                    | Lubricants                           |  |
|                               | Butane                                                                                                    | Motor gasoline                       |  |
|                               | Butylene                                                                                                    | MSW for Purchased Steam, Output BTUs |  |
|                               | Coal Anthracite                                                                                                    | MSW, Input BTUs                      |  |
|                               | Coal Bituminous                                                                                                    | Naphtha (<401 degrees F)             |  |
|                               | G 101                                                                                                    | Natural Gas Pipeline (Weighted U.S.  |  |
|                               | Coal Coke                                                                                                    | Average)                             |  |
|                               | Coal Lignite                                                                                                    | Natural gasoline                     |  |
|                               | Coal Mixed (commercial sector)                                                                                                    | Other oil (>401 degrees F)           |  |
|                               | Coal Mixed (electric power sector)                                                                                                    | Peat                                 |  |
|                               | Coal Mixed (industrial coking)                                                                                                    | Pentanes plus                        |  |
|                               | Coal Mixed (industrial sector)                                                                                                    | Petrochemical feedstocks             |  |
|                               | Coal Subbituminous                                                                                                    | Petroleum coke                       |  |
|                               | Coke oven gas                                                                                                    | Propane                              |  |
|                               | Crude oil                                                                                                    | Propylene                            |  |
|                               | Distillate Fuel Oil No. 1                                                                                                    | Rendered animal fat                  |  |
|                               | Distillate Fuel Oil No. 2                                                                                                    | Solid byproducts                     |  |
|                               | Distillate Fuel Oil No. 4                                                                                                    | Special naphtha                      |  |
|                               | Distillate Fuel Oil No. 5                                                                                                    | Still gas                            |  |
|                               | Distillate Fuel Oil No. 6                                                                                                    | Tires                                |  |
|                               | Ethane                                                                                                    | Unfinished oils                      |  |
|                               | Ethanol (100%)                                                                                                    | Vegetable oil                        |  |
|                               | Ethylene                                                                                                    | Wood and wood residuals              |  |
| AC.<br>Secondary/Blend        | Provide the amount of secondary/blend fuel used in millions of Btu.                                                                       |                                      |  |
| Fuel Use (10 <sup>6</sup> Btu |                                                                                                    |                                      |  |
| /Yr)                          |                                                                                                    |                                      |  |
| AD. Fuel Costs (\$)           | Duovido the total fivel cost for the minerals and accordant/bland for 1 1 for                                                             |                                      |  |
|                               | Provide the total fuel cost for the principle and secondary/blend fuel used for the biomass system in whole dollars for this fiscal year. |                                      |  |
| AE. Additional                | Provide any additional pertinent infe                                                                                                    | ormation on the renewable system not |  |
| Information                   | captured in prior columns.                                                                                                    |                                      |  |
| AF. SPO Notes                 | This column contains SPO notes based on identified potential data errors.                                                                 |                                      |  |
|                               | Please review and update data, if requested.                                                                                              |                                      |  |

# 3.2b Purchased Renewables

In order to receive credit for progress-to-date toward the renewable energy goals, sites must provide information on purchased renewable energy and renewable energy certificates. Information in this worksheet will be used to supplement a site's progress towards the 7.5% renewable energy goal.

FEMP developed guidance which outlines the options for sites to generate renewable energy or purchase renewable energy or renewable energy certificates (RECs). Please refer to this document for any specific questions related to renewable energy:

• Guide to Purchasing Green Power<sup>3</sup>

| Column/Title                                                                                                    | Instructions                                                                                                    |                                                        |  |
|----------------------------------------------------------------------------------------------------|----------------------------------------------------------------------------------------------------|--------------------------------------------------------|--|
| F. Type of<br>Renewable Energy<br>Purchased                                                                                      | Select from the drop-down list the type of renewable energy purchased. Note green energy is the actual energy including associated RECs. If the RECs are not included in the purchase, then credit cannot be claimed for purchased renewable energy. The "Renewable Energy Credit" (REC) option is intended to cover only unbundled REC purchases, with no associated electricity purchase.                                                                                                    |                                                        |  |
|                                                                                                    | Drop-down list:  Purchased Electric Renewable Energy (Bundled)  Purchased Thermal/Non-Electric Renewable Energy                                                                                                    | Renewable Energy Credits                               |  |
| G. Source<br>Type/Category                                                                                                    | Select a renewable energy system type from the drop-down list. If you select "Biomass" (i.e., biomass, MSW, etc.) also enter fuel information in columns Q through U. The information will be used to account for emissions from biomass combustion.  *Drop-down list:**                                                                                                    |                                                        |  |
|                                                                                                    | Biogas (captured methane)                                                                                                    | Mechanical (i.e. direct water pumping)                 |  |
|                                                                                                    | Concentrating Solar Power (CSP)                                                                                                    | NA                                                     |  |
|                                                                                                    | Fuel Cells                                                                                                    | Ocean (Thermal, Wave, Tidal, other)                    |  |
|                                                                                                    | Geothermal                                                                                                    | Solar Photovoltaic                                     |  |
|                                                                                                    | Ground Source Heat Pumps                                                                                                    | Solar Thermal (including water and space conditioning) |  |
|                                                                                                    | Hydrokinetic (non-ocean)                                                                                                    | Wind                                                   |  |
|                                                                                                    | Incremental Hydropower                                                                                                    | Wood and Wood Residuals                                |  |
|                                                                                                    | Blend (RECs Only)                                                                                                    |                                                        |  |
| H. Source Location (Zip Code)                                                                                                    | Provide the zip code where the system producing the energy is located.                                                                                                    |                                                        |  |
| I. Is the Project that<br>Produces the<br>Renewable Energy<br>on Brownfields or<br>Other<br>Environmentally<br>Compromised Land? | This data is needed to address Section 1(d) of the Presidential Memo which directs that agencies shall consider opportunities, to the extent economically feasible and technically practical, to install or contract for energy installed on current or formerly contaminated lands, landfills, and mine sites. The U.S. EPA's RE-Powering America's Land Initiative has preliminarily screened for renewable energy potential at over 450 federal facilities being cleaned up under federal cleanup authorities. The results of this screening, as well as other tools and resources related to siting renewable energy systems on contaminated lands, landfills and mine sites can be found at www.epa.gov/renewableenergyland/. |                                                        |  |

-

<sup>&</sup>lt;sup>3</sup> http://www1.eere.energy.gov/femp/pdfs/purchase\_green\_power.pdf

| Column/Title                                        | Instructions                                                                                                    |                                                            |  |
|-----------------------------------------------------|----------------------------------------------------------------------------------------------------|------------------------------------------------------------|--|
| J. Service Year<br>(YYYY)                           | Provide the year when the source came into service, even if it was prior to January 1, 1999. Information will be used to determine whether renewable energy meets the requirement that half of the renewable energy agencies use come from new resources placed in service after January 1, 1999. |                                                            |  |
| K. Purchased Year (FY)                              | Provide the fiscal year for which the renewable energy was purchased. This information is for completing DOE's Annual Energy Report.                                                                                                    |                                                            |  |
| L. REC<br>Supplier/Contract<br>With                 | Select the name of the REC Supplier or name of the entity with which the contract is with from the dropdown list. If the name is not represented, select "Other" and provide another name.                                                                                                    |                                                            |  |
|                                                     | Drop-down list:                                                                                                    |                                                            |  |
|                                                     | BPA                                                                                                    | GSA                                                        |  |
|                                                     | DLA/DESC                                                                                                    | TVA                                                        |  |
|                                                     | WAPA                                                                                                    | Other (Provide)                                            |  |
| M. RECs purchased on multi-year contract?           | Select "Yes" from the dropdown if the RECs purchased are on a multi-year contract or "No" if not.                                                                                                    |                                                            |  |
| N. Contract Begins -<br>Month                       | Select the month in which the contract began from the dropdown.                                                                                                    |                                                            |  |
| O. Contract Begins -<br>Year                        | Select the year in which the contract began from the dropdown.                                                                                                    |                                                            |  |
| P. Contract Ends -<br>Month                         | Select the month in which the contract ends from the dropdown.                                                                                                    |                                                            |  |
| Q. Contract Ends -<br>Year                          | Select the year in which the contract ends from the dropdown.                                                                                                    |                                                            |  |
| R. End Use<br>Category                              | Assign an end use category in regards to the energy intensity goal. If the energy purchases if for an excluded facility, select "Excluded." If the purchased energy if for a facility that is included in your energy intensity goal performance or you're not sure, select "Goal Subject."       |                                                            |  |
| S. Siting Status - On<br>Federal or Indian<br>Land? | Select the siting and transmission of the system from the drop-down list.  Electric renewable energy produced and consumed on Federal or Indian land qualifies for a bonus.                                                                                                    |                                                            |  |
|                                                     | Drop-down list:                                                                                                    |                                                            |  |
|                                                     | On Federal Land, On User Site                                                                                                    | On Indian Land, Transmitted to Site                        |  |
|                                                     | On Federal Land, Transmitted to                                                                                                    | On Indian Land, Not Transmitted to                         |  |
|                                                     | Site                                                                                                    | Site                                                       |  |
|                                                     | On Federal Land, Not Transmitted                                                                                                    | NOT on Federal or Indian Land,                             |  |
|                                                     | to Site                                                                                                    | Adjacent to User Site                                      |  |
|                                                     | On Indian Land, On User Site                                                                                                    | NOT on Federal or Indian Land,<br>Transmitted to User Site |  |
| T. Total Renewable                                  | Enter in megawatt hours per year the amount of renewable electricity                                                                                                    |                                                            |  |
| Electricity<br>Purchased<br>(MWh/Yr)                | purchased by the site from each renewable energy type.                                                                                                    |                                                            |  |

| Column/Title                                                    | Instructions                                                                                                    |
|-----------------------------------------------------------------|----------------------------------------------------------------------------------------------------|
| Y. Total Renewable<br>Thermal Energy<br>Purchased (10^6<br>/Yr) | Enter in millions of Btu per year the amount of thermal energy purchased from each renewable energy type.                                                                                                    |
| Z. Annual Cost (\$)                                             | Provide the annual cost of the renewable energy or RECs purchased for each type of purchased renewable energy in whole dollars (not thousands or millions). The cost of RECs should be for the renewable attributes only, while the cost of purchased renewable energy should be for both the attributes and energy. The reported cost should correspond with the amount of renewable energy used during the fiscal year, regardless of when the purchase occurred. |
| AB. Additional<br>Information                                   | Provide any additional pertinent information on the renewable purchase not captured in prior columns.                                                                                                    |
| AC. SPO Notes                                                   | This column contains SPO notes based on identified potential data errors. Please review and update data, if requested.                                                                                                    |

Information on the calculations used in this tab can be found in the <u>Federal Greenhouse Gas</u> <u>Accounting and Reporting Technical Support Document</u> Appendix B.

#### 3.3a Active ECM & RE Measures

The intent of this worksheet is to capture energy and water management measures, including renewable energy (RE) systems and non-capital measures, to help project future energy savings potential and funding needs. This table is pre-populated with a list of measures that originates from information provided by sites in June 2015 while complying with reporting requirements for EISA Section 432. This worksheet should be updated as needed. Please note: cancelled ECM and RE measures have been moved to worksheet 3.3b Cancel ECM & RE Measures and require no action. Please edit and complete the new fields in the pre-populated list as needed. Additionally, information provided in this worksheet will be used for updating the EISA Section 432 Compliance Tracking System (CTS).

| Column/Title                  | Instructions                                                                                                    |
|-------------------------------|----------------------------------------------------------------------------------------------------|
| Measure/Project Desc          | ription:                                                                                                    |
| D. HQ Measure #               | Headquarters (HQ) assigned measure number. For new measures, either leave the field blank or create a new number using the format of XXXX-0000-0000 where the first set of XXXX are landlord program acronym, 0000 is the site number, and 0000 is the next number in the series. If splitting out a measure into ECMs by building level or type, keep the HQ assigned number and add an alphabet to the end for each such new row (e.g. a, b, c). Please do not merge ECMs into one row, instead bundle using the same HQ number with different alphabets at the end. |
| E. If Covered, EISA           | From the drop-down list, select reporting year or "Not Covered." No action                                                                                                    |
| S432 Reporting<br>Year (YYYY) | required for historical years.                                                                                                    |

| Column/Title                                                                                                    | Instructions                                                                                                    |                                                      |  |
|----------------------------------------------------------------------------------------------------|----------------------------------------------------------------------------------------------------|------------------------------------------------------|--|
| F. Has this measure<br>been included in an<br>official DOE budget<br>requests? If yes,<br>provide<br>Project/Measure # | If the measure was included in an official DOE budget request, such as the IFI Crosscut, provide the project/measure # by which this measure was identified in the budget request. If not, then enter "No" or leave blank.                                                                                                    |                                                      |  |
| G. Site Project #                                                                                                    | If applicable, provide a project number for each measure. For ease of reference, sites are advised to assign the same project number as the one used for the site's own tracking system. Moreover, this column can be used to identify bundled projects. Project bundling is recommended for small measures which alone are not financially attractive.                                                                                                    |                                                      |  |
| H. Conservation<br>Measure(s) Status                                                                                   | This column must be updated. The info ECMs must be uploaded into the EISA sprojections.                                                                                                    |                                                      |  |
|                                                                                                    | Select the most appropriate status for each measure from the drop-down list. Select "Cancelled" for measures which the site is not moving forward with and provide a short reason in the "Additional Information" column; do not delete the measure row. This is a running list of measures; therefore, over time as projects are implemented and become operational their status should be updated and changed to "Operational." Measures with a status of "Identified" or "Verified" will be considered currently unfunded, while measures with a status of "Awarded/Approved" or "Operational" will be considered as funded. Funded is defined for this purpose as having funding readily available to begin implementation of the measure.  - Identified: Potential conservation measure(s) identified through an audit, evaluation, or by site energy manager(s) for which estimates are very rough and a formal proposal for the implementation of the measure has not been put forward.  - Verified: The identified conservation measure's sustainability metrics and costs have been checked for accuracy and confirmed.  - Awarded/Approved: Contract awarded/funding approved and/or construction has begun.  - Operational: Construction complete and system is operating. |                                                      |  |
| I. Conservation<br>Measure(s) Type                                                                                     | - Cancelled: Project terminated or dropped.  Select a description that best describes the conservation measure(s) type from the drop-down list, whose choices are provided below. If the measure type is not listed, select "Other" and ensure a measure description is provided in the adjacent column.                                                                                                    |                                                      |  |
|                                                                                                    | Drop-down list:                                                                                                    |                                                      |  |
|                                                                                                    | Advanced Metering Systems                                                                                                    | Fuel Cell                                            |  |
|                                                                                                    | Appliance/Plug-load reductions Audit/Evaluation Energy*                                                                                                    | Geothermal Ground Source Heat Pumps                  |  |
|                                                                                                    | Audit/Evaluation Water*                                                                                                    | Heating, Ventilating, and Air<br>Conditioning (HVAC) |  |
|                                                                                                    | Behavioral Modification                                                                                                    | Hydrokinetic (non-ocean)                             |  |
|                                                                                                    | Biomass                                                                                                    | Incremental Hydropower                               |  |
|                                                                                                    | Boiler Plant Improvements                                                                                                    | Landfill Gas (MSW)                                   |  |
|                                                                                                    | Building Automation Systems/EMCS                                                                                                    | Lighting Improvements                                |  |

| Column/Title                                                                         | Instructions                                                                                                    |                                                        |
|--------------------------------------------------------------------------------------|----------------------------------------------------------------------------------------------------|--------------------------------------------------------|
|                                                                                      | Building Envelope Modifications                                                                                                    | Mechanical (i.e. direct water pumping)                 |
|                                                                                      | Chilled Water/Hot Water/Steam                                                                                                    | Municipal Solid Waste                                  |
|                                                                                      | Distribution Systems                                                                                                    |                                                        |
|                                                                                      | Chiller Plant Improvements                                                                                                    | Non-capital measure                                    |
|                                                                                      | Commissioning, Re/Retro-                                                                                                    | Ocean (Thermal, Wave, Tidal, other)                    |
|                                                                                      | commissioning*                                                                                                    |                                                        |
|                                                                                      | Computer System Improvements                                                                                                    | Other                                                  |
|                                                                                      | Concentrating Solar Power (CSP)                                                                                                    | Photovoltaic                                           |
|                                                                                      | Conventional Hydropower                                                                                                    | Rate Adjustments                                       |
|                                                                                      | Data Center Efficiency                                                                                                    | Refrigeration                                          |
|                                                                                      | Day lighting                                                                                                    | Renewable Energy Assessment                            |
|                                                                                      | Distributed Generation                                                                                                    | Solar Thermal (including water and space conditioning) |
|                                                                                      | Electric Motors and Drives                                                                                                    | Standard Metering Systems                              |
|                                                                                      | Electrical Peak Shaving/Load Shifting                                                                                                    | Water and Sewer Conservation<br>Systems                |
|                                                                                      | Energy Related Process Improvements                                                                                                    | Wind                                                   |
|                                                                                      | Energy/Utility Distribution Systems                                                                                                    | Windows                                                |
|                                                                                      | * Note: The listing and identification of these measures/efforts are applicable to EISA Section 432 and illustrate site efforts to meet the EISA requirements.                                                                                     |                                                        |
| J. Conservation<br>Measure(s) Name or<br>Description                                 | Provide a short description of the conservation measure. The description should include details not captured by the project "type."                                                                                                    |                                                        |
| K. Measure(s)<br>Location<br>(Zip Code)                                              | Provide the zip code for the location where the measure will be implemented.                                                                                                    |                                                        |
| L. Is this a multiple or single facility ECM?                                        | Indicate if the ECM is being implemented across multiple facilities or a single facility.                                                                                                    |                                                        |
| M. Does the measure contribute to the reduction of                                   | If this measure reduces the site's deferred maintenance, select "Yes" from the drop-down list. Otherwise, select "No."                                                                                                    |                                                        |
| deferred maintenance?                                                                | Note: This is useful in prioritization of projects that not only meet goal requirement but also help reduce deferred maintenance. Also, this will identify instances that sites are going beyond traditional maintenance for meeting requirements. |                                                        |
| N. Is this<br>effort/measure<br>beyond typical<br>O&M improvement<br>to meet a goal? | Is this effort/ measure beyond typical maintenance and improvement to meet a goal? If so, select "Yes" from the drop-down list. Otherwise, select "No."                                                                                            |                                                        |

| Column/Title                                                        | Instructions                                                                                                    |                                       |  |
|---------------------------------------------------------------------|----------------------------------------------------------------------------------------------------|---------------------------------------|--|
| Funding Overview:                                                   | mstructions                                                                                                    |                                       |  |
| O. Funding                                                          | Salact an appropriate funding source from the drop down list. If a source has                                                                               |                                       |  |
| Source/Type (Actual                                                 | Select an appropriate funding source from the drop-down list. If a source has not yet been identified, select "Unknown." This applies both to projects that |                                       |  |
| or Potential)                                                       | are currently funded and to those project                                                                                                    |                                       |  |
| of Totelliar)                                                       | available, but funding is being pursued.                                                                                                    |                                       |  |
|                                                                     | available, but randing is being pursued.                                                                                                    |                                       |  |
|                                                                     | Drop-down list:                                                                                                    |                                       |  |
|                                                                     | Appropriations                                                                                                    | Third-party financing                 |  |
|                                                                     | Line Item                                                                                                    | ESPC                                  |  |
|                                                                     | General Plant Projects (GPP)                                                                                                    | ESPC - ENABLE                         |  |
|                                                                     | Institutional General Plant Projects (IGPP)                                                                                                    | ESPC - PPA                            |  |
|                                                                     | Maintenance and Repair (M&R) Direct                                                                                                    | EUL                                   |  |
|                                                                     | M&R Indirect                                                                                                    | PPA                                   |  |
|                                                                     | Disposition                                                                                                    | UESC                                  |  |
|                                                                     | ARRA                                                                                                    | <u>Other</u>                          |  |
|                                                                     |                                                                                                    | Other                                 |  |
|                                                                     |                                                                                                    | Unknown                               |  |
| P. Starting Year of<br>Measure<br>Implementation<br>(Anticipated or | Provide the anticipated or actual starting year for the proposed conservation measure(s).                                                                   |                                       |  |
| Actual - YYYY)                                                      |                                                                                                    |                                       |  |
| Q. Completion/                                                      | Provide the anticipated or actual comple                                                                                                    | etion (operational) year for the      |  |
| Operational Year of                                                 | proposed conservation measure(s). If a measure listed last year was                                                                                         |                                       |  |
| Measure                                                             | completed this year and is currently in operation, enter the year of completion                                                                             |                                       |  |
| (Anticipated or                                                     | and ensure that the status of the project is listed as "Operational."                                                                                       |                                       |  |
| Actual YYYY)                                                        |                                                                                                    |                                       |  |
| R. Estimated Service<br>Life                                        | Provide the expected service life of the measure. This information is needed for the NPV analysis.                                                          |                                       |  |
| S. Estimated                                                        | Enter in whole dollars (not thousands or millions) the estimated cost for                                                                                   |                                       |  |
| Implementation Cost                                                 | implementing the conservation measure                                                                                                    | e(s). Implementation cost consists of |  |
| (\$)                                                                | such costs as energy surveys, feasibility                                                                                                    | studies, engineering design, and      |  |
|                                                                     | construction including labor and material                                                                                                    | als. The implementation cost should   |  |
|                                                                     | not include the cost of financing the pro                                                                                                    |                                       |  |
|                                                                     | savings performance contract or utility                                                                                                    | energy service contract.              |  |
| Measurement and Verification (M&V)                                  |                                                                                                    |                                       |  |
| T. Are there plans to                                               | EISA Section 432 requires follow up or                                                                                                    | •                                     |  |
| measure and verify                                                  | measurement and verification (M&V) of performance. DOE encourages                                                                                           |                                       |  |
| the performance of                                                  | M&V of implemented measure and projects. However, it is understood that it                                                                                  |                                       |  |
| this measure?                                                       | may not be cost-effective to perform co                                                                                                    |                                       |  |
|                                                                     | such, sites should update this column to identify projects where continuous                                                                                 |                                       |  |
|                                                                     | M&V is cost-effective and will be performed as part of their EISA                                                                                           |                                       |  |
|                                                                     | evaluations.                                                                                                    |                                       |  |
|                                                                     | N. All Egpor                                                                                                    | MON OU                                |  |
|                                                                     | Note: All ESPC funded projects must have M&V. Sites are greatly                                                                                             |                                       |  |
|                                                                     | encouraged to follow up on all other large and/or alternatively financed                                                                                    |                                       |  |
|                                                                     | projects.                                                                                                    |                                       |  |

| Column/Title                                                                       | Instructions                                                                                                    |
|------------------------------------------------------------------------------------|----------------------------------------------------------------------------------------------------|
| U-V. If M&V has<br>been conducted,<br>provide type and<br>date.                    | As part of EISA Section 432's follow-up process, savings need to be measured and verified. Please provide the type of M&V (see guidance at http://www1.eere.energy.gov/femp/pdfs/mv_guidelines.pdf), the date M&V was completed and ensure savings information has been updated.                                                                                                    |
| W. Were the findings from the M&V consistent with projections?                     | Select from the drop-down list based on results from the M&V compared to the estimates previously entered. If necessary, please updated estimate values with M&V findings.                                                                                                    |
| Source Savings/Renew                                                               | vable Energy Output                                                                                                    |
| X. Is this an energy saving measure or renewable energy system?                    | To reduce the size of the measures tab, this column was added and the renewable energy fuel switching columns removed.  From the drop-down list select if this is a measure that saves energy or is a                                                                                                    |
| Y-AF. Estimated<br>Percent of Energy<br>Saved per each<br>Energy Type              | renewable system that switches fuel consumption. Then provide the type of fuel saved or avoided in columns X to AE.  Provide estimated fuel saved or avoided for each energy type (electricity - MWh, fuel oil - 10^3 Gal, natural gas - 10^3 Cf, LPG/propane - 10^3 Gal, coal - short tons, steam - 10^9 BBtu, other - 10^9 Btu), as applicable. If there are no savings associated with the measure enter "0." If estimated savings are unknown at this time enter "TBD." If there "other" savings, provide information on what "other" is. |
| AG. Estimated<br>Annual Potable<br>Water Savings (10^3<br>Gal/Yr)                  | Enter in thousands of gallons the estimated annual potable water savings expected from the water conservation measure(s). If there are no savings associated with the measure enter "0." If estimated savings are unknown at this time enter "TBD."                                                                                                    |
| AH. Estimated<br>Annual ILA/Non-<br>Potable Freshwater<br>Savings (10^3<br>Gal/Yr) | Enter in thousands of gallons the estimated annual Industrial, Landscaping, and Agricultural (ILA) non-potable freshwater savings expected from the water conservation measure(s). If there are no savings associated with the measure enter "0." If estimated savings are unknown at this time enter "TBD."                                                                                                    |
| AI. Estimated<br>Annual Renewable<br>Electricity Output<br>(MWh/Yr)                | Enter in megawatt-hours the estimated annual renewable electric output expected from the renewable energy system(s).                                                                                                    |
| AJ. Estimated<br>Annual Renewable<br>Thermal Output<br>(10^9 Btu/Yr)               | Enter in billions of Btu the estimated annual renewable thermal output expected from the renewable energy system(s).                                                                                                    |
| Cost Savings:                                                                      |                                                                                                    |
| AK. Estimated<br>Annual Energy Cost<br>Savings (\$/Yr)                             | Enter in whole dollars (not thousands or millions) the estimated annual energy cost savings expected from the energy conservation measure(s). If there are no savings associated with the measure enter "0." If estimated savings are unknown at this time enter "TBD."                                                                                                    |
| AL. Estimated<br>Annual Water Cost<br>Savings (\$/Yr)                              | Enter in whole dollars (not thousands or millions) the estimated annual water cost savings expected from the water conservation measure(s). If there are no savings associated with the measure enter "0." If estimated savings are unknown at this time enter "TBD."                                                                                                    |

| Column/Title                                                                          | Instructions                                                                                                    |
|---------------------------------------------------------------------------------------|----------------------------------------------------------------------------------------------------|
| AM. Estimated Annual Cost Savings (\$/Yr) from switching to a renewable energy source | If applicable, provide cost savings resulting from the renewable energy measure in whole dollars (not thousands or millions).                                                                                                    |
| AN. Estimated<br>Annual Ancillary<br>Cost Savings (\$/Yr)                             | Enter in whole dollars (not thousands or millions) the estimated annual other ancillary cost savings expected from each identified efficiency measures. These may include savings due to reduced maintenance, operational costs, repairs, etc. If there are no savings associated with the measure enter "0." If estimated savings are unknown at this time enter "TBD." |
| Notes:                                                                                |                                                                                                    |
| AO. Site Priority                                                                     | Prioritize measures per site mission, need, preference, etc.                                                                                                    |
| AP. Additional<br>Information                                                         | Provide any additional pertinent information on the measure(s) not captured in prior columns.                                                                                                    |
| AQ. Bldg #<br>(Optional)                                                              | Optional field for tracking building number.                                                                                                    |
| AR. SPO Notes                                                                         | This column contains SPO notes based on identified potential data errors. Please review and update data, if requested.                                                                                                    |

# 3.4 Building Inventory Changes

Sites should complete the CEDR worksheet, "Bldg Inventory Changes" to show compliance on EISA Section 438 storm water management, EPAct 2005 30 percent better than ASHRAE, and the May 2012 OMB Memorandum to dispose of excess inventory.<sup>4</sup>

For storm water requirements in EISA Section 438, sites should indicate whether projects over 5,000 square feet "use site planning, design, construction, and maintenance strategies for the property to maintain or restore, to the maximum extent technically feasible, the predevelopment hydrology of the property with regard to the temperature, rate, volume, and duration of flow," as provided by EPA's storm water management guidance. Currently, there is no requirement delineating a Critical Decision (CD) threshold to meet this statute. Sites are encouraged to focus on projects that are below the CD-2 stage until formal guidance is issued.

Per Section 109 of EPAct 2005, all new federal buildings in design (i.e., CD-1 or lower) as of October 1, 2006 shall be designed such that their energy consumption is 30 percent below the ASHRAE standard.

The legal definition of public buildings states that certain types of installations are exempt from Federal status, and therefore do not require reporting. The definition of 'public buildings' can be found under 40 U.S.C. 3301(5), which includes notable exemptions for process-type facilities

-

<sup>&</sup>lt;sup>4</sup> http://www.whitehouse.gov/sites/default/files/omb/memoranda/2012/m-12-12.pdf

that are directly applicable to DOE.<sup>5</sup> Per the code, a public building "…means a building, whether for single or multitenant occupancy, and its grounds, approaches, and appurtenances, which is generally suitable for use as office or storage space or both by one or more federal agencies or mixed-ownership Government corporations," which can include many types of facilities, including warehouses, federal office buildings, courthouses, or even telecommuting centers.<sup>6</sup> However, some notable exemptions that impact sustainability reporting are also listed in the code. Buildings that are defined as "reclamation or power projects, for chemical or manufacturing or development projects, or for nuclear production, research or development projects" are not required to report data in Tab 3.4.

This worksheet is pre-populated with a list of new construction projects that were received through last year's CEDR. Sites should update this worksheet with information on new building construction, major renovations, replacements, and buildings that are to be disposed of in the near future. Disposition information is currently collected in FIMS, and to reduce redundancies it is recommended that only dispositions with set dates and funding be reported. The disposition information will be used for addressing the OMB memo and projections. In addition to being able to track compliance with the above requirements, this worksheet also enables estimates of anticipated future utility consumption, especially if the consumption levels will significantly impact DOE's efforts to comply with sustainability requirements.

The following instructions describe how individual fields in the worksheet should be completed.

| Column/Title                           | Instructions                                                                                               |                  |
|----------------------------------------|----------------------------------------------------------------------------------------------------|------------------|
| D. Project ID (Optional)               | Sites may optionally fill in this field with any internal tracking numbers.                                |                  |
| E. Building/Project Name               | Enter the name of the new constr                                                                           | uction building. |
| F. Location (Zip Code)                 | Provide the zip code where the building or project will be located.                                        |                  |
| G. Planned or Actual CD-2 date (MM/YY) | Enter the anticipated or actual month and year when the project was/will be approved for CD-2.             |                  |
| H. Current CD Status                   | Enter the project's current CD status.                                                                     |                  |
| I. HQ Approved Change Y/N              | Select "Yes" or "No" from the dropdown.                                                                    |                  |
| J. Total Project Cost (\$M)            | Enter the project's anticipated or actual cost in millions of dollars.                                     |                  |
| K. Number/Type of Facilities           | Enter the project's number of buildings and a brief description on the type of facility.                   |                  |
| L. Facility Changes Status             | From the drop-down list select the most appropriate status description for this facility.  Drop-down list: |                  |
|                                        | Addition Renovation                                                                                        |                  |
|                                        | Demolition   Replacement                                                                                   |                  |

<sup>&</sup>lt;sup>5</sup> http://www.gpo.gov/fdsys/granule/USCODE-2011-title40/USCODE-2011-title40-subtitleII-partA-chap33-sec3301/content-detail.html

<sup>6</sup> http://www.gpo.gov/fdsys/pkg/USCODE-2011-title40/html/USCODE-2011-title40-subtitleII-partA-chap33-sec3301.htm

26

| Column/Title                                                                                                    | Instructions                                                                                                    |                                                                    |  |
|----------------------------------------------------------------------------------------------------|----------------------------------------------------------------------------------------------------|--------------------------------------------------------------------|--|
|                                                                                                    | New Not Applicable                                                                                                    |                                                                    |  |
|                                                                                                    |                                                                                                    |                                                                    |  |
| M. Anticipated Electricity Usage (kWh/Yr)                                                                                                    | Enter the project's expected annual electricity use in terms of kilowatt-hours per year. If not known, enter "TBD." If no consumption, enter "0."                                                                                                    |                                                                    |  |
| N. Anticipated Natural Gas<br>Usage (10^3 cubic feet/Yr)                                                                                             | Enter the project's expected anr<br>thousands of cubic feet per year<br>no consumption, enter "0."                                                                                                    | nual natural gas use in terms of If not known, enter "TBD." If     |  |
| O. Anticipated Potable Water<br>Usage (10^3 Gal/Yr)                                                                                                  |                                                                                                    | nual potable water usage in terms :. If not known, enter "TBD." If |  |
| P. Anticipated ILA Water Usage (10^3 Gal/Yr)                                                                                                    | Enter the project's expected and usage in terms of thousands of genter "TBD." If no consumption                                                                                                    |                                                                    |  |
| Q. Excluded from Energy<br>Intensity                                                                                                    | Select "Yes" from the drop-dow                                                                                                    |                                                                    |  |
| R. Expected Building Occupancy or Removal Year (YYYY)                                                                                                | Enter the expected occupancy year of the new construction project or expected removal year of the asset.                                                                                                    |                                                                    |  |
| S. Anticipated Square Footage                                                                                                    | Enter the project's expected total square footage in whole numbers (not thousands).                                                                                                    |                                                                    |  |
| T. If > 5,000 sq ft, will it maintain or restore predevelopment hydrology?                                                                           | For compliance with Section 438 of EISA, new construction — to the maximum extent technically feasible — must have storm water controls as described in EPA's guidance document, Technical Guidance on Implementing the Stormwater Runoff Requirements for Federal Projects under Section 438 of the Energy Independence and Security Act. |                                                                    |  |
| U. What GP equivalency will the building achieve?                                                                                                    | Select an equivalent Guiding Pr<br>the drop-down list.                                                                                                    | inciples compliance level from                                     |  |
|                                                                                                    | Drop-down list:  LEED® Certified Guiding Principles  LEED® Silver Green Globes  LEED® Gold Living Status  LEED® Platinum Not Applicable  None of the Above                                                                                                    |                                                                    |  |
| V. Estimated percentage below ASHRAE Std 90.1 in terms of                                                                                            | Enter the anticipated percent be                                                                                                    | low ASHRAE Std 90.1.                                               |  |
| energy use  W. If not at least 30% below ASHRAE Std 90.1, will design achieve maximum level of energy efficiency that is life- cycle cost-effective? | Choose either "Yes" or "No."                                                                                                    |                                                                    |  |
| X. In terms of energy use, percentage below                                                                                                    | For new building construction projects (completions only): enter the percent below ASHRAE Std 90.1 that was actually realized.                                                                                                    |                                                                    |  |

| Column/Title              | Instructions                                                 |
|---------------------------|--------------------------------------------------------------|
| ANSI/ASHRAE/IESNA         |                                                              |
| Standard 90.1 achieved    |                                                              |
| Y. Additional Information | Provide any additional pertinent information on inventory    |
|                           | changes not captured in prior columns.                       |
| Z. SPO Notes              | This column contains SPO notes based on identified potential |
|                           | data errors. Please review and update data, if requested.    |

# 4.1. Source Energy Savings Credit

This worksheet is used to provide an offset to an apparent increase in energy usage when a cost-effective project results in the increase of site-delivered energy but a decrease in source (or primary) energy measured at the source of generation. The calculated offset from such projects must be entered into Tab 3.1 before the savings can realized for reporting purposes. Sites are requested to enter savings in the tables provided, if applicable.

# **5.1 Electronics Acquisition and Disposal**

The Electronics Acquisition and Disposal tab records information related to the acquisition of EPEAT certified electronics and the environmentally sound disposal of all electronics.

If an EPEAT-covered product category is chosen in Column E, then acquisition data is required to be entered in Columns I through M. Data should not be entered in Columns I through M if the electronic is not an EPEAT rated product. The following three categories of items are covered by EPEAT:

- Computers & Displays
  - o CRT Monitors
  - Desktop Computers
  - Integrated DesktopComputers
  - o LCD Monitors
  - Notebook Computers
  - o Tablets/Slates
  - o Thin Clients
  - Workstations

- Imaging Equipment
  - Copiers
  - o Digital Duplicators
  - o Facsimile (Fax) Machines
  - Mailing Machines
  - Multi-function Devices
  - Printers
  - Scanners
- Televisions

Even though there are no EPEAT-qualified CRT Monitors, acquisition data should be provided for that category, as monitors as a whole are considered an EPEAT category. In this case, EPEAT numbers for CRT Monitors under Columns I through M will be zero. In future reporting, CRT and LCD categories will be combined in to a single "monitors" category.

Imaging equipment and televisions were added to the EPEAT registry in 2012, and in June of 2014, an interim rule was issued that amended in the Federal Acquisition Regulation (FAR) to

include them. This broadened the FAR and harmonized definitions of electronic products with the Institute of Electrical and Electronics Engineers (IEEE) 1680.<sup>7</sup>

Environmentally sound disposal of electronics can be recorded in Columns Q through T in three ways:

- 1. Choose "Bulk Electronics Disposal" from the drop-down in Column E and entering the total weight of products disposed of during the previous fiscal year.
- 2. Choose an electronics type in Column E and then enter the number of that product disposed of in the previous fiscal year.
- 3. Combination of option #1 and 2. For example, use this option if monitors and computers were itemized while cell phones, PDAs, and copiers were taken in bulk together. In this case, items should be counted in one category or the other, not both.

| Column/Title                  | Instructions                                                        |                                        |  |  |
|-------------------------------|---------------------------------------------------------------------|----------------------------------------|--|--|
| E. Electronics Category       | Choose the type of electronic from the down-drop list.              |                                        |  |  |
|                               |                                                                     |                                        |  |  |
|                               | Drop-down list:                                                     | 36 1/10 vi B                           |  |  |
|                               | Bulk Electronics Disposal                                           | Multifunction Devices                  |  |  |
|                               | CRT Monitors                                                        | Fax Machines                           |  |  |
|                               | LCD Monitors                                                        | Printers                               |  |  |
|                               | Notebook Computers                                                  | Copiers                                |  |  |
|                               | Integrated Desktop<br>Computers                                     | Mailing Machines                       |  |  |
|                               | Workstations                                                        | Servers                                |  |  |
|                               | Desktop Computers                                                   | Digital Duplicators                    |  |  |
|                               | Slates/Tablets                                                      | Personal Digital                       |  |  |
|                               | Assistants                                                          |                                        |  |  |
|                               | Thin Clients                                                        | Mobile Phones                          |  |  |
|                               | Televisions                                                         | Scanners                               |  |  |
| I. Total Number Acquired      | If an EPEAT product category was chosen in Column E, enter the      |                                        |  |  |
|                               | total quantity of that product acquired during the fiscal year.     |                                        |  |  |
| J. # of EPEAT Bronze Acquired |                                                                     | ory was chosen in Column E, enter the  |  |  |
|                               | total quantity of that produc                                       | t acquired during the fiscal year that |  |  |
|                               | met the EPEAT Bronze rati                                           |                                        |  |  |
| K. # of EPEAT Silver Acquired |                                                                     | ory was chosen in Column E, enter the  |  |  |
|                               |                                                                     | t acquired during the fiscal year that |  |  |
|                               | met the EPEAT Silver rating.                                        |                                        |  |  |
| L. # of EPEAT Gold Acquired   |                                                                     | ory was chosen in Column E, enter the  |  |  |
|                               |                                                                     | t acquired during the fiscal year that |  |  |
|                               | met the EPEAT Gold rating.                                          |                                        |  |  |
| M. # of ENERGY STAR (but not  | 1                                                                   | ory was chosen in Column E, enter the  |  |  |
| EPEAT) Acquired               | total quantity of that product acquired during the fiscal year that |                                        |  |  |
|                               | met ENERGY STAR certification but did not meet EPEAT                |                                        |  |  |
|                               | standards.                                                          |                                        |  |  |

<sup>&</sup>lt;sup>7</sup> https://www.federalregister.gov/articles/2014/06/24/2014-14376/fac-2005-75-far-case-2013-016-item-i-docket-2013-0016-sequence-1-federal-acquisition-regulation

| Column/Title                         | Instructions                                                     |  |  |
|--------------------------------------|------------------------------------------------------------------|--|--|
| Q. Transferred or Donated            | Enter the weight (if "Bulk Electronics Disposal" chosen in       |  |  |
|                                      | column E) or number of product transferred or donated during the |  |  |
|                                      | previous fiscal year.                                            |  |  |
| R. Recycled by Certified Recycler    | Enter the weight (if "Bulk Electronics Disposal" chosen) or      |  |  |
|                                      | number of product recycled by a certified electronics recycler   |  |  |
|                                      | during the previous fiscal year.                                 |  |  |
| S. Recycled by non-Certified         | Enter the weight (if "Bulk Electronics Disposal" chosen) or      |  |  |
| Recycler                             | number of product recycled by a non-certified electronics        |  |  |
|                                      | recycler during the previous fiscal year.                        |  |  |
| T. Sent for disposal (e.g. landfill) | Enter the weight (if "Bulk Electronics Disposal" chosen) or      |  |  |
|                                      | number of product disposed of through landfills or other non-    |  |  |
|                                      | environmentally-sound methods.                                   |  |  |

#### **5.2 Electronics O&M**

The Electronics O&M tab records information related to the operation of electronic equipment at the site. This tab records information for both duplex printing and power management in the same columns, depending on the category of electronic chosen. Power management reporting is required for desktop computers, notebook computers, and both CRT and LCD monitors. To streamline reporting, those items are now recorded in just two categories, computers and displays, whereas in previous years they each had their own category. Duplex printing reporting is required for printers, copiers, and multifunction devices (MFDs).

As defined by EPA, electronics are considered to be using power management if ENERGY STAR power management features (e.g. sleep, standby, hibernate) are enabled, so that these devices enter a low-power states if they are not in use for specified periods of time (Energy Star recommends "within 30 minutes).

Please consider the following questions while completing this worksheet. The answers to these questions may be useful to SPO in evaluating the state of power management at your site.

 Does the IT Support Group at your organization provide commissioning services for laptops and desktops at deployment? Commissioning may include: adding accounts for service access, adding security software and adjusting network settings, checking and adjusting power management settings and checking for desired OS and application updates.

#### Response Choices:

- a. Yes: indicate in "Additional Information" specific services checked or added, or don't know what services are provided
- b. No: indicate in "Additional Information" if you have an IT support org.
- c. Don't know: indicate in "Additional Information" if you have an IT support org.)

2. Is there a written policy at your organization that newly purchased personal work stations be purchased with power management settings activated and/or commissioned (supplied with a standard image and settings) by an IT support group and power management settings activated?

### Response Choices:

- a. Yes: provide url in "Additional Information"
- b. No: indicate in "Additional Information" if you know why not, e.g. IT support group not available, IT support group fees are too expensive
- c. Don't know: indicate in "Additional Information" contact information for someone that should know
- 3. Does your organization publish or otherwise communicate a policy related to power management for personal workstations so that end-users understand what power management settings and practices they need to implement, or if those settings are centrally managed why it is done?

#### Response Choices:

- a. Yes: indicate in "Additional Information" url, and outreach
- b. No: indicate in "Additional Information" why not
- c. Don't know: indicate in "Additional Information" contact information for someone that should know
- 4. Has your organization investigated or currently have automated end-point workstation management software?

#### Response Choices:

- a. Yes: indicate in "Additional Information" vendor names and products; is it currently used to implement the power management policy?
- b. No: indicate in "Additional Information" whether there are any plans to investigate end-point workstation management software.
- c. Don't know: indicate in "Additional Information" contact information for someone that should know

| Column/Title            | Instructions                                                                                                    |
|-------------------------|----------------------------------------------------------------------------------------------------|
| F. Electronics Category | Choose the type of electronic from the down-drop list. Depending on the choice entered here, the information requested in Columns F through I will change. |
|                         | Drop-down list for pre-2014:                                                                                                    |
|                         | CRT Monitors                                                                                                    |
|                         | LCD Monitors                                                                                                    |
|                         | Desktop Computers                                                                                                    |
|                         | Notebook Computers                                                                                                    |
|                         | Printers, Copiers, and MFDs                                                                                                    |
|                         |                                                                                                    |
|                         | Drop-down list for post-2014:                                                                                                    |
|                         | Monitors (CRT & LCD)                                                                                                    |

| Column/Title                                                                             | Instructions                                                                                                    |  |  |  |
|------------------------------------------------------------------------------------------|----------------------------------------------------------------------------------------------------|--|--|--|
|                                                                                          | Computers (Desktop & Notebook)                                                                                                    |  |  |  |
|                                                                                          | Printers, Copiers, and MFDs                                                                                                    |  |  |  |
| H. Number Owned                                                                          | Enter the number of electronics owned by DOE or DOE contractors for the category chosen in Column E. Sources may include DOE Property Management system (DOE tagged items) or end-point data from IT networks. Electronics owned by colocated entities not under DOE management/control should not be included. Electronics owned but primarily or exclusively used off site and not under site management and control should not be included.                                                                                                    |  |  |  |
|                                                                                          | This number, minus the number of exemptions, will provide the numerator for power management scoring. Any qualifying comments about this data should be entered in the "Additional Information" column. If data is not available, please indicate in the "Additional Information" column the reasons why, and what steps are being taken to obtain accurate data.                                                                                                    |  |  |  |
| I. Number Ineligible from Power<br>Management (exempt) or Duplex<br>Printing (incapable) | Enter the number of electronics from the category chosen in Column E that are considered exempt from power management or incapable of duplex printing.                                                                                                    |  |  |  |
|                                                                                          | Printers, copiers and multifunction devices (MFDs) are considered ineligible for duplex printing if they are only capable of single sided printing.                                                                                                    |  |  |  |
|                                                                                          | Laptops, desktops, and monitors are considered exempt from power management requirements if they are running mission critical applications (e.g. facility security, energy or environmental management or other essential operational systems, if they are maintaining continuous process monitoring or control or uninterruptable laboratory experiments). Legacy electronics that are not capable of power management should be exempted. If significant numbers of legacy exemptions are taken, please explain in "Additional Information" what measures are taken to encourage users to turn them off or put them in reduced-power modes when not in use, and how the success of those measures is monitored. No power management exemptions are provided for computer virus scanning or OS, application or virus protection software updates. |  |  |  |
|                                                                                          | In sum, for desktops and laptops, the number entered in column H minus the number entered in column I should represent the number of DOE-owned, site controlled units capable of power management that are being used for end user computing,                                                                                                    |  |  |  |
| J. Number Using Power<br>Management or Duplex Printing                                   | Enter the number of electronics from the category chosen in Column E that utilize duplex printing (if Printers, Copiers, and MFDs chosen) or power management (if Computers & Displays is chosen).                                                                                                    |  |  |  |

| Column/Title              | Instructions                                                                                                    |  |
|---------------------------|----------------------------------------------------------------------------------------------------|--|
|                           | Power management methods may include:                                                                                                |  |
|                           | 1. End User Opt In and Setting                                                                                                    |  |
|                           | (Policy/Encouragement/Outreach)                                                                                                    |  |
|                           | 2. Set at deployment, but not technically enforced after                                                                             |  |
|                           | deployment (Activated PM settings required as part of                                                                                |  |
|                           | purchase specification, and/or set as part of standard load after acquisition)                                                       |  |
|                           | 3. Set via OS or network management software, with end user opt-out                                                                  |  |
|                           | 4. Set via OS or network management software, network                                                                                |  |
|                           | monitors and maintains low-power settings.                                                                                           |  |
|                           | Please indicate in "Additional Information" what method(s) are utilized along with mechanisms used to monitor and assure compliance. |  |
|                           | Thin client units which inherently use no more power than a                                                                          |  |
|                           | stand-alone computer in power management mode (e.g.: sleep,                                                                          |  |
|                           | hibernate) should be counted as complying with power                                                                                 |  |
|                           | management requirements.                                                                                                    |  |
| L. Additional Information | Provide any additional pertinent information, such as                                                                                |  |
|                           | methodology used to collect this data, not captured in prior columns.                                                                |  |
|                           | COTUITIIIS.                                                                                                    |  |

# **6.1 Mixed Refrigerants**

This tab will collect refrigerant, fluorinated gases, and mixed refrigerants data using the default or simplified material balance approach along with a short description of the methodology used for gathering the information. The workbook calculates GHG emissions by breakdown the refrigerants into corresponding component F-gases. If historical data is updated please be sure to address this in your SSP narrative and note the change in the "Additional Information" column.

| Column/Title        | Instructions                                                                                                    |  |  |  |  |
|---------------------|----------------------------------------------------------------------------------------------------|--|--|--|--|
| E. Data Entry Type  | Select the appropriate data entry type from the drop-down list.                                                                                                    |  |  |  |  |
|                     | Drop-down list:                                                                                                    |  |  |  |  |
|                     | Fiscal Year 3-Year Rolling Average                                                                                                    |  |  |  |  |
|                     | Calendar Year                                                                                                    |  |  |  |  |
| F. Refrigerant Type | Select the appropriate refrigerant type from the drop-down list.  Note that ozone depleting substances (CFCs and HCFCs) are not considered GHGs in the context of E.O. 13693and other GHG accounting systems. Thus, it is recommended that sites carefully track both refrigerant type and quantity to avoid reporting challenges with these commingled refrigerant gases. |  |  |  |  |
|                     | Drop-down list:                                                                                                    |  |  |  |  |

| Column/Title                                                      | Instructions                                                                                                    |        |        |        |
|-------------------------------------------------------------------|----------------------------------------------------------------------------------------------------|--------|--------|--------|
|                                                                   | R-12                                                                                                    | R-403A | R-415A | R-431A |
|                                                                   | R-22                                                                                                    | R-403B | R-415B | R-434A |
|                                                                   | R-23                                                                                                    | R-404A | R-416A | R-435A |
|                                                                   | R-32                                                                                                    | R-405A | R-417A | R-437A |
|                                                                   | R-41                                                                                                    | R-406A | R-418A | R-438A |
|                                                                   | R-125                                                                                                    | R-407A | R-419A | R-500  |
|                                                                   | R-134a                                                                                                    | R-407B | R-420A | R-501  |
|                                                                   | R-143a                                                                                                    | R-407C | R-421A | R-502  |
|                                                                   | R-152a                                                                                                    | R-407D | R-421B | R-503  |
|                                                                   | R-227ea                                                                                                    | R-407E | R-422A | R-504  |
|                                                                   | R-236fa                                                                                                    | R-408A | R-422B | R-505  |
|                                                                   | R-245fa                                                                                                    | R-409A | R-422C | R-506  |
|                                                                   | R-14                                                                                                    | R-409B | R-422D | R-507  |
|                                                                   | R-116                                                                                                    | R-410A | R-423A | R-507A |
|                                                                   | R-218                                                                                                    | R-410B | R-424A | R-508A |
|                                                                   | R-C318                                                                                                    | R-411A | R-425A | R-508B |
|                                                                   | R-401A                                                                                                    | R-411B | R-426A | R-509  |
|                                                                   | R-401B                                                                                                    | R-412A | R-427A | R-509A |
|                                                                   | R-401C                                                                                                    | R-413A | R-428A |        |
|                                                                   | R-402A                                                                                                    | R-414A | R-429A |        |
|                                                                   | R-402B                                                                                                    | R-414B | R-430A |        |
| H-I (for default approach) OR J-O (for material balance approach) | Fill in the requested fugitive inventory data, which will be used to calculate the overall quantity emitted in Column P.  For the material balance approach: "Quantity Returned to Supply" refers to the amount of refrigerant not used and instead stored for use at another time. If you do not have an inventory and use everything purchased, this will be zero. |        |        |        |
|                                                                   | "Refrigerant Disbursements" refers to the amount of refrigerant of sold or disposed of during the fiscal year. If a refrigerant is removed from the system and stored on-site, it is considered "Returned to Supply." If it is removed from the system and transferred off-site, it is considered "Disbursement."                                                    |        |        |        |
| Z. Additional Information                                         | Provide any additional pertinent information not captured in prior columns.                                                                                                    |        |        |        |

Information on the calculations used in this tab can be found in the <u>Federal Greenhouse Gas</u> <u>Accounting and Reporting Technical Support Document</u> Appendix A.

# **6.2 Fugitive F-gases**

This worksheet collects fugitive fluorinated gases and other fugitive emissions data using a default or simplified material balance approach. A short description of the methodology used for gathering the information is also requested. Fugitive emissions from industrial processes should be reported in worksheet 6.3 Industrial Process. The workbook calculates GHG emissions. If

historical data is updated please be sure to address this in your SSP narrative and note the change in the "Additional Information" column.

| Column/Title       | Instructions                                                                                                    |                         |                        |                                       |
|--------------------|----------------------------------------------------------------------------------------------------|-------------------------|------------------------|---------------------------------------|
| E. Data Entry Type | Select the appropriate data entry type from the drop-down list.                                                                                                    |                         |                        |                                       |
| F. Material Type   | Drop-down list: Fiscal Year Calendar Year 3-Year Rolling Average Select the appropriate material type from the drop-down list. Note that ozone depleting substances (CFCs and HCFCs) are not |                         |                        |                                       |
|                    |                                                                                                    | HGs in the conte        |                        |                                       |
|                    |                                                                                                    |                         |                        | that sites carefully                  |
|                    |                                                                                                    | rigerant type and       |                        |                                       |
|                    | challenges wi                                                                                                    | th these commin         | gled refrigerant       | gases.                                |
|                    | D 1 1                                                                                                    |                         |                        |                                       |
|                    | Drop-down li Carbon                                                                                                    |                         | HEE 142                | HEE 274:-2                            |
|                    | dioxide                                                                                                    | HFC-245fa               | HFE-143a               | HFE-374pc2                            |
|                    | Methane                                                                                                    | HFC-365mfc              | HFE-227ea              | Methyl<br>Chloroform                  |
|                    | Nitrous<br>oxide                                                                                                    | HFC-c-447ef             | HFE-236ca12<br>(HG-10) | Sevoflurane                           |
|                    | HFC-23                                                                                                    | HFC-43-                 | HFE-236ea2             | HFE-356mm1                            |
|                    |                                                                                                    | 10mee                   | (Desflurane)           | 111 E 33 0111111                      |
|                    | HFC-32                                                                                                    | Sulfur<br>hexafluoride  | HFE-236fa              | HFE-<br>338mmz1                       |
|                    | HFC-41                                                                                                    | Nitrogen<br>trifluoride | HFE-245cb2             |                                       |
|                    | HFC-125                                                                                                    | PFC-14                  | HFE-245fa1             | HFE-<br>347mmy1                       |
|                    | HFC-134                                                                                                    | PFC-116                 | HFE-245fa2             |                                       |
|                    | HFC-134a                                                                                                    | PFC-218                 | HFE-254cb2             | 2,2,3,3,3-<br>pentafluoropro<br>panol |
|                    | HFC-143                                                                                                    | Perfluorocyclo -propane | HFE-263fb2             | PFPMIE                                |
|                    | HFC-143a                                                                                                    | PFC-3-1-10              | HFE-329mcc2            | Carbon<br>dioxide<br>(biogenic)       |
|                    | HFC-152                                                                                                    | PFC-c318                | HFE-338mcf2            | Carbon<br>Tetrachloride               |
|                    | HFC-152a                                                                                                    | PFC-4-1-12              | HFE-338pcc13 (HG-01)   | CFC-11                                |
|                    | HFC-161                                                                                                    | PFC-5-1-14              | HFE-347mcc3            | CFC-113                               |
|                    | HFC-227ca                                                                                                    | PFC-6-1-16              | HFE-347mcf2            | CFC-12                                |
|                    | HFC-227ea                                                                                                    | PFC-7-1-18              | HFE-347pcf2            | Chlorofluoroca rbon                   |
|                    | HFC-236ca                                                                                                    | PFC-9-1-18              | HFE-356mec3            | HCFC-141b<br>(C2H3FCl2)               |

| Column/Title                                                      | Instructions                                                                |                                        |                        |                                              |
|-------------------------------------------------------------------|-----------------------------------------------------------------------------|----------------------------------------|------------------------|----------------------------------------------|
|                                                                   |                                                                             |                                        |                        | Dichlorofluoro ethane                        |
|                                                                   | HFC-236cb                                                                   | HCFE-235da2<br>(Isoflurane)            | HFE-356pcc3            | HCFC-22                                      |
|                                                                   | HFC-236ea                                                                   | HFE-43-<br>10pccc (H-<br>Galden 1040x) | HFE-356pcf2            | HCFC-225ca                                   |
|                                                                   | HFC-236fa                                                                   | HFE-125                                | HFE-356pcf3            | HCFC-225cb                                   |
|                                                                   | HFC-245ca                                                                   | HFE-134                                | HFE-365mcf3            | HFE-449sl<br>(HFE-7100)<br>Chemical<br>blend |
|                                                                   | Trifluorome thyl sulphur                                                    | (Octafluorotetr amethy-                | Bis(trifluorom ethyl)- | HFE-569sf2<br>(HFE-7200)                     |
|                                                                   | pentafluorid<br>e                                                           | lene)hydroxym<br>ethyl group           | methanol               | Chemical blend                               |
| H-I (for default approach) OR J-O (for material balance approach) |                                                                             |                                        |                        |                                              |
| R. Additional Information                                         | Provide any additional pertinent information not captured in prior columns. |                                        |                        |                                              |

Information on the calculations used in this tab can be found in the *Federal Greenhouse Gas Accounting and Reporting Technical Support Document Appendix A.* 

#### **6.3 Industrial Process**

This tab will collect industrial process emissions by process along with a short description of the methodology used for gathering the information. Report emissions at the individual process level (e.g. particle accelerators, refrigeration and air condition equipment manufacturing, aluminum production); a laboratory is not considered a single process. If historical data is updated please be sure to address this in your SSP narrative and note the change in the "Additional Information" column.

| Column/Title    | Instructions        | Instructions                                                                     |                                   |                                                                                                    |  |  |  |
|-----------------|---------------------|----------------------------------------------------------------------------------|-----------------------------------|----------------------------------------------------------------------------------------------------|--|--|--|
| E. Process Type |                     | Provide a description of the process type or select one from the drop-down list. |                                   |                                                                                                    |  |  |  |
|                 | Drop-down list:     |                                                                                  |                                   |                                                                                                    |  |  |  |
|                 | 1                   | Adipic Acid Production Lime Production                                           |                                   |                                                                                                    |  |  |  |
|                 | Aluminum Pr         |                                                                                  | Nitric Acid Production            |                                                                                                    |  |  |  |
|                 | Ammonia Pro         | Ammonia Production                                                               |                                   | ors                                                                                                    |  |  |  |
|                 | Cement Prod         |                                                                                  |                                   | roduction                                                                                                    |  |  |  |
|                 | HCFC-22 Pro         | oduction                                                                         | Refrigeration and Air             |                                                                                                    |  |  |  |
|                 |                     |                                                                                  | Condition Equipm<br>Manufacturing | nent                                                                                                    |  |  |  |
|                 | Iron and Stee       | l Production                                                                     | Semiconductor<br>Manufacturing    |                                                                                                    |  |  |  |
| F. GHG Type     | Select the app      | propriate GHG t                                                                  | ype from the drop                 | o-down list. Note                                                                                                    |  |  |  |
| <b>71</b>       |                     |                                                                                  | es (CFCs and HC                   |                                                                                                    |  |  |  |
|                 |                     |                                                                                  | ext of E.O. 13693                 | The state of the state of the s |  |  |  |
|                 |                     |                                                                                  |                                   | that sites carefully                                                                                                    |  |  |  |
|                 |                     |                                                                                  | d quantity to avoi                |                                                                                                    |  |  |  |
|                 |                     |                                                                                  | ngled refrigerant                 |                                                                                                    |  |  |  |
|                 | Chancinges wi       | un these commin                                                                  | iigied feffigerain                | gases.                                                                                                    |  |  |  |
|                 | Duan dayun li       | 'a4.                                                                             |                                   |                                                                                                    |  |  |  |
|                 | Drop-down li Carbon | HFC-245fa                                                                        | LIEE 142                          | HEE 2742                                                                                                    |  |  |  |
|                 | dioxide             | HFC-2451a                                                                        | HFE-143a                          | HFE-374pc2                                                                                                    |  |  |  |
|                 | Methane             | HFC-365mfc                                                                       | HFE-227ea                         | Methyl<br>Chloroform                                                                                                    |  |  |  |
|                 | Nitrous<br>oxide    | HFC-c-447ef                                                                      | HFE-236ca12<br>(HG-10)            | Sevoflurane                                                                                                    |  |  |  |
|                 | HFC-23              | HFC-43-<br>10mee                                                                 | HFE-236ea2 (Desflurane)           | HFE-356mm1                                                                                                    |  |  |  |
|                 | HFC-32              | Sulfur<br>hexafluoride                                                           | HFE-236fa                         | HFE-<br>338mmz1                                                                                                    |  |  |  |
|                 | HFC-41              | Nitrogen<br>trifluoride                                                          | HFE-245cb2                        |                                                                                                    |  |  |  |
|                 | HFC-125             | PFC-14                                                                           | HFE-245fa1                        | HFE-<br>347mmy1                                                                                                    |  |  |  |
|                 | HFC-134             | PFC-116                                                                          | HFE-245fa2                        | 1                                                                                                    |  |  |  |
|                 | HFC-134a            | PFC-218                                                                          | HFE-254cb2                        | 2,2,3,3,3-<br>pentafluoropro<br>panol                                                                                                    |  |  |  |
|                 | HFC-143             | Perfluorocyclo<br>-propane                                                       | HFE-263fb2                        | PFPMIE                                                                                                    |  |  |  |
|                 | HFC-143a            | PFC-3-1-10                                                                       | HFE-329mcc2                       | Carbon<br>dioxide<br>(biogenic)                                                                                                    |  |  |  |
|                 | HFC-152             | PFC-c318                                                                         | HFE-338mcf2                       | Carbon<br>Tetrachloride                                                                                                    |  |  |  |
|                 | HFC-152a            | PFC-4-1-12                                                                       | HFE-338pcc13<br>(HG-01)           | CFC-11                                                                                                    |  |  |  |
|                 | HFC-161             | PFC-5-1-14                                                                       | HFE-347mcc3                       | CFC-113                                                                                                    |  |  |  |
|                 | HFC-227ca           | PFC-6-1-16                                                                       | HFE-347mcf2                       | CFC-12                                                                                                    |  |  |  |
|                 | HFC-227ea           | PFC-7-1-18                                                                       | HFE-347pcf2                       | Chlorofluoroca<br>rbon                                                                                                    |  |  |  |

| Column/Title              | Instructions                                                                |                                                            |                                       |                                                     |  |  |
|---------------------------|-----------------------------------------------------------------------------|------------------------------------------------------------|---------------------------------------|-----------------------------------------------------|--|--|
|                           | HFC-236ca                                                                   | PFC-9-1-18                                                 | HFE-356mec3                           | HCFC-141b<br>(C2H3FCl2)<br>Dichlorofluoro<br>ethane |  |  |
|                           | HFC-236cb                                                                   | HCFE-235da2 (Isoflurane)                                   | HFE-356pcc3                           | HCFC-22                                             |  |  |
|                           | HFC-236ea                                                                   | HFE-43-<br>10pccc (H-<br>Galden 1040x)                     | HFE-356pcf2                           | HCFC-225ca                                          |  |  |
|                           | HFC-236fa                                                                   | HFC-236fa HFE-125 HFE-356pcf3                              |                                       |                                                     |  |  |
|                           | HFC-245ca                                                                   | HFE-134                                                    | HFE-365mcf3                           | HFE-449sl<br>(HFE-7100)<br>Chemical<br>blend        |  |  |
|                           | Trifluorome<br>thyl sulphur<br>pentafluorid<br>e                            | (Octafluorotetr<br>amethy-<br>lene)hydroxym<br>ethyl group | Bis(trifluorom<br>ethyl)-<br>methanol | HFE-569sf2<br>(HFE-7200)<br>Chemical<br>blend       |  |  |
| H. Quantity Emitted (lbs) | Provide quantity of GHG type emitted in pounds.                             |                                                            |                                       |                                                     |  |  |
| J. Additional Information | Provide any additional pertinent information not captured in prior columns. |                                                            |                                       |                                                     |  |  |

Information on the calculations used in this tab can be found in the *Federal Greenhouse Gas Accounting and Reporting Technical Support Document Appendix A.* 

#### 7.1a On-site WWT

This worksheet collects data on-site wastewater treatment plants (WWTP). Information on type of systems along with a short description of the methodology used for gathering the information is also requested. If historical data is updated please be sure to address this in your SSP narrative and note the change in the "Additional Information" column.

Industrial wastewater should be included in this tab by manually inflating the population served under each category of WWT reported in this tab. This inflation calculation is performed according to the *Federal Greenhouse Gas Accounting and Reporting Guidance Technical Support Document*. For on-site WWT, the following number should be added to the population served: (kilograms [kg] total biological oxygen demand [BOD5] from industrial sources per day / 0.90 (kg BOD5/person/day)). If the population served is inflated to account for industrial wastewater, please note the amount attributed to industrial wastewater in the "Additional Information" column.

| Column/Title         | Instructions                                                                                                    |
|----------------------|----------------------------------------------------------------------------------------------------|
| E. Workdays per Year | If known, provide the number of workdays per year. Otherwise, assume 5 workdays per week for 52 weeks per year, 10 holidays, and 20 vacation/sick days. Total of 230 workdays per employee per year. |

| Column/Title                       | Instructions                                                                |
|------------------------------------|-----------------------------------------------------------------------------|
| F. Centralized WWTP with           | If applicable, provide the population served by an on-site                  |
| Anaerobic Digestion (Persons)      | centralized WWTP with anaerobic digestion.                                  |
| G. Centralized WWTP with           | If applicable, provide the population served by an on-site                  |
| Nitrification / Denitrification    | centralized WWTP with nitrification/denitrification.                        |
| (Persons)                          |                                                                             |
| H. Centralized WWTP without        | If applicable, provide the population served by an on-site                  |
| Nitrification / Denitrification    | centralized WWTP without nitrification/denitrification.                     |
| (Persons)                          |                                                                             |
| I. Effluent Discharge to Rivers    | If applicable, provide the population served by an on-site effluent         |
| and Estuaries with Nitrification / | discharge to rivers and estuaries with nitrification/denitrification.       |
| Denitrification (Persons)          |                                                                             |
| J. Effluent Discharge to Rivers    | If applicable, provide the population served by an on-site effluent         |
| and Estuaries without              | discharge to rivers and estuaries without                                   |
| Nitrification / Denitrification    | nitrification/denitrification.                                              |
| (Persons)                          |                                                                             |
| K. Wastewater Treatment            | If applicable, provide the population served by on-site wastewater          |
| Lagoons (Persons)                  | treatment lagoons.                                                          |
| L. Septic Systems (Persons)        | If applicable, provide the population served by on-site septic              |
|                                    | systems.                                                                    |
| O. Additional Information          | Provide any additional pertinent information not captured in prior columns. |

Information on the calculations used in this tab can be found in the *Federal Greenhouse Gas Accounting and Reporting Technical Support Document Appendix A.* 

#### 7.1b Off -Site WWT

This worksheet collects data on contracted/off-site wastewater treatment plants/systems based on the reported population served. In addition to providing population served data, please describe the methodology used for gathering the information. If actual percentages are available from the wastewater treatment plant/system's vendor, the site may override the current calculated percentages in columns I, K, M, and O. If historical data is modified please be sure to address this in your SSP narrative and note the change in the "Additional Information" column.

Industrial wastewater should be included in this tab by manually adjusting the population served under each category of WWT reported. This inflation calculation is performed according to the *Federal Greenhouse Gas Accounting and Reporting Guidance Technical Support Document*. For off-site WWT, the following number should be added to the population served: (kg of nitrogen from industrial sources per day / 0.26 (kg N/person/day)). If the population served is inflated to account for industrial wastewater, please note the amount attributed to industrial wastewater in the "Additional Information" column.

| Column/Title         | Instructions                                                   |
|----------------------|----------------------------------------------------------------|
| E. Workdays per Year | If known, provide the number of workdays per year. Otherwise,  |
|                      | assume 5 workdays per week for 52 weeks per year, 10 holidays, |

| Column/Title                                              | Instructions                                                                                                    |
|-----------------------------------------------------------|----------------------------------------------------------------------------------------------------|
|                                                           | and 20 vacation/sick days. Total of 230 workdays per employee per year.                                                                                                    |
| F. Centralized WWTP with<br>Anaerobic Digestion (Persons) | If applicable, provide the population served by a contracted/ off-site centralized WWTP with anaerobic digestion.                                                                                                    |
| G. % Centralized WWTP with Nitrification/Denitrification  | If known, provide percent of contracted centralized WWTP with nitrification/denitrification. Otherwise use the EPA estimate of 36.5%.                                                                                                    |
|                                                           | According to the U.S. EPA Clean Watersheds Needs Survey 2004 Report to Congress, 36.5% of systems in the US have advanced wastewater treatment, which features a nitrification/denitrification stage. See at: <a href="http://www.epa.gov/cwns/2004rtc/cwns2004rtc.pdf">http://www.epa.gov/cwns/2004rtc/cwns2004rtc.pdf</a> . |
|                                                           | P. H-1, total US population = 297 million P. 3-1, population served by advanced wastewater treatment = 108.5 million                                                                                                    |
|                                                           | 108.5 / 297 = 36.5%                                                                                                    |
| O. Additional Information                                 | Provide any additional pertinent information not captured in prior columns.                                                                                                    |

Information on the calculations used in this tab can be found in the <u>Federal Greenhouse Gas</u> <u>Accounting and Reporting Technical Support Document</u> Appendix C.

#### 8.1 Air Travel

This worksheet collects business air travel data by flight type for the primary contractor. A short description of the methodology used for gathering the information is also requested. <u>Travel by Federal employees should not be recorded under this tab. That information is collected by the Federal travel databases; the SPO will include this data in the master DOE dataset.</u>

If mileage information is not known, travel cost data (less taxes and fees) can be used to estimate miles traveled. Please reference Airlines for America's Monthly Passenger and Cargo Yield methodology for more information (http://airlines.org/data/a4a-monthly-passenger-and-cargo-yield-fares-per-mile/). If historical data is updated please ensure to address this in your SSP narrative and note the change in the "Additional Information column.

| Column/Title   | Instructions                                                |                                    |  |  |  |  |
|----------------|-------------------------------------------------------------|------------------------------------|--|--|--|--|
| F. Flight Type | Select the appropriate flight type from the drop-down list. |                                    |  |  |  |  |
|                | Drop-down list:                                             |                                    |  |  |  |  |
|                | <u>List Choice</u>                                          | <u>List Choice</u> <u>Comments</u> |  |  |  |  |
|                | Short Haul                                                  | Short Haul Less than 300 miles.    |  |  |  |  |
|                | Medium Haul Greater than or equal to 300 miles and less     |                                    |  |  |  |  |
|                |                                                             | than 700 miles.                    |  |  |  |  |

| Column/Title              | Instructions                                                                                                    |                                                       |  |
|---------------------------|----------------------------------------------------------------------------------------------------|-------------------------------------------------------|--|
|                           | Long Haul                                                                                                    | Greater than or equal to 700 miles.                   |  |
|                           | Unknown                                                                                                    | Unknown                                               |  |
|                           | GSA Travel MIS                                                                                                    | GovTrip provided data on Federal employee air travel. |  |
| H. Consumption/Usage      | Enter the passenge under column F.                                                                                                    | er miles traveled for the flight type reported        |  |
| K. Additional Information | Provide any additional pertinent information not captured in prior columns, such as:                                                                                                    |                                                       |  |
|                           | <ul> <li>Cost information if miles traveled was estimated based on cost. Please reference Airlines for America's Monthly Passenger and Cargo Yield methodology for more information (http://airlines.org/data/a4a-monthly-passenger-and-cargo-yield-fares-per-mile/).</li> <li>Clarification on if the data includes both Federal and primary contractor information. Federal information is pulled by DOE HQ from Federal travel databases, therefore, this will help</li> </ul> |                                                       |  |
|                           | identify cases of (                                                                                                    | or potential for) double counting.                    |  |

Information on the calculations used in this tab can be found in the <u>Federal Greenhouse Gas</u> <u>Accounting and Reporting Technical Support Document</u> Appendix C.

#### 8.2 Ground Travel

This worksheet collect business ground travel data for the primary contractor. A short description of the methodology used for gathering the information is also requested. <u>Travel by Federal employees should not be recorded under this tab. That information is collected by the Federal travel databases; the SPO will include this data in the master DOE dataset.</u>

If historical data is updated please be sure to address this in your SSP narrative and note the change in the "Additional Information" column.

| Column/Title    | Instructions                                                  |                                                |  |  |  |  |  |  |
|-----------------|---------------------------------------------------------------|------------------------------------------------|--|--|--|--|--|--|
| E. Process Type | Select the appropriate process type from the drop-down list.  |                                                |  |  |  |  |  |  |
|                 | Drop-down list:                                               |                                                |  |  |  |  |  |  |
|                 | List Choice                                                   |                                                |  |  |  |  |  |  |
|                 | Rental Mileage Collects information in miles based on vehicle |                                                |  |  |  |  |  |  |
|                 | by Class type.                                                |                                                |  |  |  |  |  |  |
|                 | Rental Direct Collects information in gallons based on        |                                                |  |  |  |  |  |  |
|                 | Fuel Purchase                                                 | general vehicle types.                         |  |  |  |  |  |  |
|                 | Rental Trip                                                   | Collects information on average miles per trip |  |  |  |  |  |  |
|                 | Mileage                                                       | based on general vehicle types.                |  |  |  |  |  |  |
|                 | POV Mileage                                                   | Collects information on total reimbursed       |  |  |  |  |  |  |
|                 | miles.                                                        |                                                |  |  |  |  |  |  |
|                 | Mass Transit Collects information on average miles pe         |                                                |  |  |  |  |  |  |
|                 | Trip Mileage                                                  | with mass transit.                             |  |  |  |  |  |  |

| Column/Title                   | Instructions                                                                                                    | Instructions                       |         |  |  |
|--------------------------------|----------------------------------------------------------------------------------------------------|------------------------------------|---------|--|--|
| F. Vehicle Type                | Select the appropriate vehicle type from the drop-down list.                                                                                                    |                                    |         |  |  |
|                                |                                                                                                    |                                    |         |  |  |
|                                | Drop-down lists:                                                                                                    |                                    |         |  |  |
|                                | For "Rental Mileage l                                                                                                    | -                                  |         |  |  |
|                                | Economy                                                                                                    | Minivan/Wagon                      |         |  |  |
|                                | Compact                                                                                                    | Small SUV                          |         |  |  |
|                                | Midsize                                                                                                    | Medium SUV                         |         |  |  |
|                                | Full Size                                                                                                    | Large SUV                          |         |  |  |
|                                | Luxury                                                                                                    | Passenger Van                      |         |  |  |
|                                | Unknown                                                                                                    | 1/2 Ton Pickup                     |         |  |  |
|                                | "POV Mileage" proce                                                                                                    |                                    | ge", or |  |  |
|                                | Passenger Car                                                                                                    | SUV or Truck                       |         |  |  |
|                                | For "Mass Transit Trip Mileage" process                                                                                                    |                                    |         |  |  |
|                                | Bus                                                                                                    | Commuter Rail                      |         |  |  |
|                                | Metro/Transit Rail                                                                                                    | Intercity Rail                     |         |  |  |
| G. Fuel Type                   |                                                                                                    | fuel type from the drop-down lis   | t.      |  |  |
|                                | Drop-down list:                                                                                                    | D: 1                               |         |  |  |
|                                | Gasoline                                                                                                    | Diesel                             |         |  |  |
|                                | Electric                                                                                                    |                                    |         |  |  |
| H. Consumption/Usage           |                                                                                                    | n/usage type based on the selected |         |  |  |
|                                |                                                                                                    | and unit of measure in Column I.   |         |  |  |
| J. Site Average Miles per Trip | Provide the average miles per trip, if known and the unit of measure is ""Number of Agency Business Trips."                                                                                                    |                                    |         |  |  |
| M. Additional Information      | Provide any additional pertinent information not captured in prior columns, such as:                                                                                                    |                                    |         |  |  |
|                                | - Clarification on if the data includes both Federal and primary contractor information. Federal information is pulled by DOE HQ from Federal travel databases, therefore, this will help identify cases of (or potential for) double counting. |                                    |         |  |  |

Information on the calculations used in this tab can be found in the *Federal Greenhouse Gas Accounting and Reporting Technical Support Document Appendix C.* 

#### 8.3 Commute

This worksheet collects commuting data for both Federal and primary contractor employees. A short description of the methodology used for gathering the information is also requested. If historical data is updated please be sure to address this in your SSP narrative and note the change in the "Additional Information" column.

If possible, this data should be collected through an employee survey on commuting habits. Based on the <u>Federal Greenhouse Gas Accounting and Reporting Technical Support Document</u> requirements, USDA and DOT developed a set of eight basic survey questions, which are included below, to support this data collection effort. Sites may also ask additional commuting-related questions specific to their location.

- 1. Please provide your site/operating administration or office.
- 2. What is the five digit zip code at your primary work location? (e.g., 20590, 02142)
- 3. What is your employment status? (Full-time, intern, employee, contractor, etc.)
- 4. How did you travel to work each day during the week? Provide method of transportation and miles traveled for each day of the week. Methods of transportation include: Car (drove alone), Truck/Van/SUV (drove alone), Motorcycle, Carpool/Vanpool, Bicycle, Walk, Transit bus, Transit rail (e.g. subway), Commuter rail (e.g. regional), Intercity rail (e.g. Amtrak), Other (e.g. telework full time).

|           | 1st Method of Transportation | Miles | 2nd Method of<br>Transportation | Miles | 3rd Method of Transportation | Miles |
|-----------|------------------------------|-------|---------------------------------|-------|------------------------------|-------|
| Monday    |                              |       |                                 |       |                              |       |
| Tuesday   |                              |       |                                 |       |                              |       |
| Wednesday |                              |       |                                 |       |                              |       |
| Thursday  |                              |       |                                 |       |                              |       |
| Friday    |                              |       |                                 |       |                              |       |

- 5. If you selected carpool/vanpool, what was the average total number of people in your vehicle, including yourself?
- 6. Do you participate in an alternative work schedule?
- 7. Did you use the same method(s) of transportation indicated above to commute from work at the end of your workdays? If yes, mandatory questions complete. If no, question eight.
- 8. How did you travel from work each day during the week? Provide method of transportation and miles traveled for each day of the week. Methods of transportation include: Car (drove alone), Truck/Van/SUV (drove alone), Motorcycle, Carpool/Vanpool, Bicycle, Walk, Transit bus, Transit rail (e.g. subway), Commuter rail (e.g. regional), Intercity rail (e.g. Amtrak), Other (e.g. telework full time).

|           | 1st Method of<br>Transportation | Miles | 2nd Method of<br>Transportation | Miles | 3rd Method of<br>Transportation | Miles |
|-----------|---------------------------------|-------|---------------------------------|-------|---------------------------------|-------|
| Monday    |                                 |       |                                 |       |                                 |       |
| Tuesday   |                                 |       |                                 |       |                                 |       |
| Wednesday |                                 |       |                                 |       |                                 |       |
| Thursday  |                                 |       |                                 |       |                                 |       |
| Friday    |                                 | ·     |                                 |       |                                 |       |

| Column/Title                             | Instructions                             |                                            |
|------------------------------------------|------------------------------------------|--------------------------------------------|
| E. Process Type                          | Select the appropriate pro               | ocess type from the drop-down list.        |
|                                          | Dran down list:                          |                                            |
|                                          | Drop-down list:  Personal Owned Vehicles | Car/Van Pools                              |
|                                          | Mass Transit                             | Human Powered                              |
|                                          |                                          |                                            |
| F. Vehicle Type                          | Select the appropriate ve                | hicle type from the drop-down list.        |
|                                          | Drop-down lists:                         |                                            |
|                                          | For "Personal Owned Ve                   | chicles" process                           |
|                                          |                                          | OV SUV or Truck                            |
|                                          | Motorcycle                               |                                            |
|                                          |                                          |                                            |
|                                          | For "Car/Van Pools" pro                  |                                            |
|                                          | Car Pool V                               | an Pool                                    |
|                                          | E (0) ( T :0)                            |                                            |
|                                          | For "Mass Transit" proce                 |                                            |
|                                          |                                          | Commuter Rail                              |
|                                          | Metro/Transit Rail In                    | ntercity Rail                              |
|                                          | For "Human Powered" p                    | rocess                                     |
|                                          | Walking and/or Bicycling                 |                                            |
| G. Fuel Type                             |                                          | el type from the drop-down list. The       |
| J. J. J. J. J. J. J. J. J. J. J. J. J. J |                                          | k if the "Human Powered" process was       |
|                                          | chosen.                                  | r i i i i i i i i i i i i i i i i i i i    |
|                                          |                                          |                                            |
|                                          | Drop-down list:                          |                                            |
|                                          | Gasoline                                 | Diesel                                     |
|                                          | Hybrid                                   | Electric                                   |
| H. Consumption/Usage                     |                                          | sage type based on the selected process,   |
|                                          | • -                                      | d unit of measure in Column I.             |
| J. Site Average Number of                | Provide the number of co                 | ommute days per year, if known.            |
| Commute Days per Year                    |                                          |                                            |
| M. Additional Information                | _                                        | ertinent information not captured in prior |
|                                          | columns.                                 |                                            |

Information on the calculations used in this tab can be found in the <u>Federal Greenhouse Gas</u> <u>Accounting and Reporting Technical Support Document</u> Appendix C.

## 9.1a On-Site Landfill MSW

This worksheet collects on-site landfill waste data and estimates associated GHG emissions. Historical data has been pre-populated and may be updated with a note/justification, as needed. Construction and demolition waste should not be reported on this worksheet; C&D waste data should be entered under worksheet 9.1c.

Tab 9.1a should be populated using a combination of emissions generation calculated in EPA's Landfill Gas Emissions (LandGEM) model and additional information on landfill gas capture specific to your landfill.

For more information on the LandGEM model, please consult the following resources:

- LandGEM User Guide: http://www.epa.gov/ttncatc1/dir1/landgem-v302-guide.pdf
- LandGEM Model (Excel): http://www.epa.gov/ttn/catc/dir1/landgem-v302.xls

Data on the landfill gas collection system used (or lack thereof) at the landfill should be enter in Columns L-V. If unknown, default averages will be used to complete GHG calculations.

Sites that accept waste from other DOE sites should include that waste in their reporting. Please notate this transfer in the "Additional Information" column. On an individual site basis, this transfer may alter GHG and MSW diversion calculations; however, reporting for DOE as a whole will be accurately captured as calculations for on-site and off-site landfill emissions vary and are counted under separate GHG scopes (1 and 3, respectively).

| Column/Title                                                    | Instructions                                                                                                    |
|-----------------------------------------------------------------|----------------------------------------------------------------------------------------------------|
| F. Annual Mass of Solid Waste<br>Disposed On-site (Metric Tons) | Enter the mass of waste accepted at the landfill in the current year, as shown in the LandGEM "User Inputs" and "Results" tabs. Include all DOE-associated waste accepted, even if that waste was generated by a different DOE site. If waste for several sites is being entered in this method, please note the breakdown in the "Additional Information" column. |
| H. Landfill Open Date (Year)                                    | Enter the year the landfill was opened.                                                                                                    |
| I. Landfill Close Date (Year)                                   | Enter the year the landfill was closed. If the landfill is still open and accepting waste, leave this field blank.                                                                                                    |
| J. Carbon Dioxide (biogenic)<br>(MT Megagram)                   | Enter current year CO2 emissions data as shown in the LandGEM "Results" tab.                                                                                                    |
| K. Methane (MT Megagram)                                        | Enter current year CH4 emissions data as shown in the LandGEM "Results" tab.                                                                                                    |
| L. Percentage Uncontrolled<br>Release (CO2 Biogenic)            | If a landfill gas capture system is utilized, enter the percentage of generated CO2 captured by the system.  Leave blank if unknown, and the default value shown in Column                                                                                                    |
|                                                                 | M will be used for calculations.                                                                                                    |
| N. Percentage Uncontrolled<br>Release (CH4)                     | Enter 100% if the landfill does not have a gas capture system. If no gas capture system is used and 100% is entered in this column, further data entry in Columns P through V is not required.                                                                                                    |
|                                                                 | If a landfill gas capture system is utilized, enter the percentage of generated CH4 captured by the system.                                                                                                    |
|                                                                 | Leave blank if unknown, and the default value shown in Column O will be used for calculations.                                                                                                    |
| P. Landfill Gas Collection<br>System Efficiency (CH4)           | If a landfill gas capture system is utilized, enter the efficiency of the system.                                                                                                    |

| Column/Title              | Instructions                                                                                     |
|---------------------------|--------------------------------------------------------------------------------------------------|
|                           | Leave blank if unknown, and the default value shown in Column                                    |
|                           | Q will be used for calculations.                                                                 |
| R. Venting Loss (CH4)     | If a landfill gas capture system is utilized, enter the venting loss associated with the system. |
|                           | Leave blank if unknown, and the default value shown in Column                                    |
|                           | S will be used for calculations.                                                                 |
| T. Methotropic Bacteria   | Leave blank if unknown, and the default value shown in Column                                    |
| Oxidiation Factor (CH4)   | U will be used for calculations.                                                                 |
| V. Combustion Oxidiation  | Leave blank if unknown, and the default value shown in Column                                    |
| Factor (CO2 Biogenic)     | W will be used for calculations.                                                                 |
| Z. Additional Information | Please enter any additional information, such how data on the                                    |
|                           | landfill gas capture system was determined or a breakdown of                                     |
|                           | waste on a site-by-site basis if the landfill accepts waste from                                 |
|                           | other DOE sites.                                                                                 |

Information on the calculations used in this tab can be found in the <u>Federal Greenhouse Gas</u> <u>Accounting and Reporting Technical Support Document</u> Appendix A.

#### 9.1b Off-Site Landfill MSW

This worksheet collects data on off-site (contracted) landfill waste and estimates associated GHG emissions. Historical data has been pre-populated and may be updated with a note/justification, as need be. Construction and demolition waste should not be reported on this worksheet; C&D waste data should be entered under worksheet 9.1c.

Columns H through AD allow for changing advanced calculation options for landfill gas generation and landfill gas capture, and includes data entry fields for information that is only available by asking the landfill operator. This information is not commonly known. If you have not requested this information from the landfill operator, or this information is not available from the landfill operator, leave these columns blank and default averages will be used for GHG calculations. In this case, only data on waste sent to the landfill (Column F) is required to be entered to complete the tab. If any of these advanced data entry fields are changed, please note the rationale in the "Advanced Comments" column.

Sites that send their waste to another DOE site landfill should report zero waste and notate the actual waste landfilled in the "Additional Information" column. On an individual site basis, this transfer may alter GHG and MSW diversion calculations; however, reporting for DOE as a whole will be accurately captured as calculations for on-site and off-site landfill emissions vary and are counted under separate GHG scopes (1 and 3, respectively).

| Column/Title                                                    | Instructions                                                                               |
|-----------------------------------------------------------------|--------------------------------------------------------------------------------------------|
| F. Annual Mass of Solid Waste<br>Disposed On-site (Metric Tons) | Enter the mass of waste sent off-site to be disposed in a landfill during the fiscal year. |

| Column/Title                                                    | Instructions                                                                                                    |
|-----------------------------------------------------------------|----------------------------------------------------------------------------------------------------|
|                                                                 | If your waste is sent to a DOE-owned landfill, enter zero in this column and add a note in the "Additional Information" column to document the amount of waste transferred.                                                                                                    |
| H. Degradable Organic Carbon<br>(Megagram C/ Megagram<br>Waste) | This is an advanced data entry field, and requires data from the landfill operator to be completed. If you have not requested this data from the landfill operator or the landfill operator does not know this information, leave the field blank and a default average will be used for calculations. |
|                                                                 | If known, please enter the Degradable Organic Content of the landfill waste and enter information on how it was obtained in "Additional Information" column or the "Methodology" section at the top of the tab.                                                                                        |
| J. DOC Anaerobic Digestibility (%)                              | This is an advanced data entry field, and requires data from the landfill operator to be completed. If you have not requested this data from the landfill operator or the landfill operator does not know this information, leave the field blank and a default average will be used for calculations. |
|                                                                 | If known, please enter the percentage of degradable organic content available for anaerobic digestibility and enter information on how it was obtained in "Additional Information" column or the "Methodology" section at the top of the tab.                                                          |
| M. Methane % of Landfill Gas (%)                                | This is an advanced data entry field, and requires data from the landfill operator to be completed. If you have not requested this data from the landfill operator or the landfill operator does not know this information, leave the field blank and a default average will be used for calculations. |
|                                                                 | If known, please enter CH4 content (% by volume) and enter information on how it was obtained in "Additional Information" column or the "Methodology" section at the top of the tab.                                                                                                    |
| S. Percentage Uncontrolled<br>Release (CO2 Biogenic)            | This is an advanced data entry field, and requires data from the landfill operator to be completed. If you have not requested this data from the landfill operator or the landfill operator does not know this information, leave the field blank and a default average will be used for calculations. |
|                                                                 | If known, please enter % (by volume) of CO2 lost in uncontrolled and enter information on how it was obtained in "Additional Information" column or the "Methodology" section at the top of the tab.                                                                                                   |
| U. Percentage Uncontrolled<br>Release (CH4)                     | This is an advanced data entry field, and requires data from the landfill operator to be completed. If you have not requested this data from the landfill operator or the landfill operator does not know this information, leave the field blank and a default average will be used for calculations. |

| Column/Title                                          | Instructions                                                                                                    |
|-------------------------------------------------------|----------------------------------------------------------------------------------------------------|
|                                                       | If known, please enter % (by volume) of CH4 lost in uncontrolled and enter information on how it was obtained in "Additional Information" column or the "Methodology" section at the top of the tab.                                                                                                   |
| W. Landfill Gas Collection<br>System Efficiency (CH4) | This is an advanced data entry field, and requires data from the landfill operator to be completed. If you have not requested this data from the landfill operator or the landfill operator does not know this information, leave the field blank and a default average will be used for calculations. |
|                                                       | If known, please enter an efficiency of the gas collection system and enter information on how it was obtained in "Additional Information" column or the "Methodology" section at the top of the tab.                                                                                                  |
| Y. Venting Loss (CH4)                                 | This is an advanced data entry field, and requires data from the landfill operator to be completed. If you have not requested this data from the landfill operator or the landfill operator does not know this information, leave the field blank and a default average will be used for calculations. |
|                                                       | If known, please enter an efficiency of the venting losses of the gas collection system and enter information on how it was obtained in "Additional Information" column or the "Methodology" section at the top of the tab.                                                                            |
| AA. Methotropic Bacteria<br>Oxidation Factor (CH4)    | This is an advanced data entry field, and requires data from the landfill operator to be completed. If you have not requested this data from the landfill operator or the landfill operator does not know this information, leave the field blank and a default average will be used for calculations. |
|                                                       | If known, please enter the methotropic bacteria oxidation factor and enter information on how it was obtained in "Additional Information" column or the "Methodology" section at the top of the tab.                                                                                                   |
| AC. Combustion Oxidation<br>Factor (CO2 Biogenic)     | This is an advanced data entry field, and requires data from the landfill operator to be completed. If you have not requested this data from the landfill operator or the landfill operator does not know this information, leave the field blank and a default average will be used for calculations. |
|                                                       | If known, please enter the combustion oxidation factor and enter information on how it was obtained in "Additional Information" column or the "Methodology" section at the top of the tab.                                                                                                    |
| AG. Additional Information                            | Please enter any additional information, such how data on the landfill gas capture system was determined or if the waste was sent to another DOE site.                                                                                                    |

Information on the calculations used in this tab can be found in the *Federal Greenhouse Gas Accounting and Reporting Technical Support Document Appendix C.* 

#### 9.1c MSW & C&D Diversion

This worksheet calculates diversion rates for both Municipal Solid Waste (MSW) and Construction and Demolition (C&D) waste. Historical data has been pre-populated and may be updated with a note/justification, as needed. All data should be entered in metric tons.

#### MSW Diversion:

MSW landfill waste data recorded in worksheets 9.1a On-site Landfill MSW and 9.1b Off-Site Landfill MSW is imported in to Columns E and F, respectively. Those two worksheets must be completed for Tab 9.1c to calculate an accurate MSW Diversion rate (Column K). If your CEDR contains data for two separate sites (i.e., two separate Site Numbers), the MSW diversion calculation in Column K may not be fully complete and accurate if different sites are used to report data in worksheets 9.1a and 9.1b but only one set of diversion data is entered (or vice versa). However, the diversion calculation on worksheet 1.2 Performance Summary will accurately calculate the MSW diversion percentage under Goal 5.1.

#### C&D Diversion:

Worksheet 9.1c serves as the sole data entry point for all C&D Diversion data.

| Column/Title                                                  | Instructions                                                                                                    |
|---------------------------------------------------------------|----------------------------------------------------------------------------------------------------|
| G. Additional Waste not pulled from Tab 9.1a or 9.1b          | Enter additional waste generated that has not been reported under on-site or off-site landfill waste.                        |
| H. Waste in 9.1a attributed to other sites (or to be excluded | Enter waste that is to be excluded from goal due to it be attributed to other sites.                                         |
| from entry)                                                   |                                                                                                    |
| J. Diverted Waste (Metric Tons)                               | Enter diverted MSW in metric tons. This may include recycling, transfer, beneficial reuse, or other novel diversion methods. |
| K. Off-Site Composting (Metric                                | Enter the amount of MSW in metric tons sent for off-site                                                                     |
| Tons)                                                         | composting, including contracted composting.                                                                                 |
| L. On-Site Composting (Metric                                 | Enter the amount of MSW in metric tons composted on-site.                                                                    |
| Tons)                                                         |                                                                                                    |
| M. Waste to Energy (Metric                                    | Enter the amount of MSW in metric tons sent to a waste to                                                                    |
| Tons)                                                         | energy facility. Note that per E.O.13693, MSW used in waste to                                                               |
|                                                               | energy does not count as diverted waste.                                                                                     |
| O. Landfilled C&D Waste                                       | Enter the amount of C&D waste sent to a landfill in the previous                                                             |
| (Metric Tons)                                                 | year.                                                                                                    |
| P. Diverted C&D Waste (Metric                                 | Enter the amount of C&D waste diverted from the landfill in the                                                              |
| Tons)                                                         | previous year. Diversion could include recycling, transfer,                                                                  |
|                                                               | beneficial reuse, or other novel diversion methods.                                                                          |
| R. Additional Information                                     | Please enter any additional information, as need be.                                                                         |

### 10 Fleet Fuel (Optional)

This is an optional worksheet for estimating fleet fuel GHG emissions based on FAST reported data. A FAST custom report can be generated to populate the information in worksheet 10. DOE sites are to upload their data into FAST no later than November 26. This same data can be used to enter into this optional worksheet for estimating fleet-related GHG emissions. Historical data has been pre-populated.

If this optional tab is not completed by the site, the SPO will incorporate site data for official DOE reporting. Please note: the absence of fleet data will prevent worksheet 1.2 Performance Summary from providing a complete accounting site fleet-related GHG emissions.

For internal site performance, it is possible to estimate GHG performance based on usage information even if FAST data entry is not complete and/or a FAST report is not available. A minimum of eight fields need to be populated for GHG, petroleum, and alternative fuel goal estimates. In Tab 10, these fields are: *Report Year* (column G), *EO-Covered Fuel* (column J), *Fuel Group* (column K), *Fuel Type* (column M), *Vehicle Exemption* (column O), *Fuel Consumption* (in gasoline gallon equivalent, or GGE) (column Q), and cell P4. The following are the fuel types that the CEDR is set to estimate GHGs for: LPG, CNG, CNG 2400, CNG 3000, CNG 3600, LNG, E85, B20, GAS, and DSL. There are three types of vehicle exemptions in FAST and they are law enforcement (LE), emergency (E/ER), or none.

Data must be entered in GGE and not the natural unit. A table of GGE conversions for alternative fuels is included below.

| Fuel Type   | Natural Units                  | Gasoline Gallon Equivalent |
|-------------|--------------------------------|----------------------------|
| B20         | gallons                        | 112.6% (gal x 1.126 = GGE) |
| B100        | gallons                        | 101.5% (gal x 1.015 = GGE) |
|             | gallons at 2,400 psi           | 18% (gal x 0.18 = GGE)     |
| CNG         | gallons at 3,000 psi           | 22.5% (gal x 0.225 = GGE)  |
| CNG         | gallons at 3,600 psi           | 27% (gal x 0.27 = GGE)     |
|             | hundred cubic feet             | 83% (ccf x $0.83 = GGE$ )  |
| E85         | gallons                        | 72% (gal x 0.72 = GGE)     |
| Electricity | kWh                            | 3%  (kWh x  0.03 = GGE)    |
| LNG         | gallons @ 14.7 psi and – 234°F | 66% (gal x 0.66 = GGE)     |
| LPG         | gallons                        | 74% (gal x 0.74 = GGE)     |
| M85         | gallons                        | 57% (gal x 0.57 = GGE)     |

Information on the calculations used in this tab can be found in the <u>Federal Greenhouse Gas</u> <u>Accounting and Reporting Technical Support Document</u> Appendix A.

## 11 EISA Section 432 Compliance Path

Sites are asked to strategize and plan for their EISA Section 432 four year reporting period by identifying covered facilities along with estimated energy consumption, anticipated evaluation year and type/level including re-/retro-commissioning, and benchmarking status. If this data is completed, sites will be provided the opportunity to use this information for their EISA Section 432 June snapshot reporting. An additional request will be made at that time to determine if the site wishes to make updates to this dataset.

# 2. Goal Calculation and Projection Methodology

This section provides the calculation methodology utilized by the SPO for calculating current and projected performance for each DOE site, Program Office, and Under Secretary. All calculations will be based on information provided by the sites in their SSP, CEDR, and data entered into Departmental databases (FIMS and FAST). The calculation methodologies for current performance are established in the *Federal Greenhouse Gas Accounting and Reporting Guidance Technical Support Document*, while projection formulas were developed by SPO. The realization of projected performances is not certain and is subject to availability of funds, applicability of the project/measure at the time funding becomes available, accuracy of data provided, and many other factors.

| SSPP<br>Goal # | DOE Goal/Requirement                                                                                                    |
|----------------|----------------------------------------------------------------------------------------------------|
|                | 50% Scope 1 & 2 GHG reduction by FY 2025 from a FY 2008 baseline  Note: GHG emission estimates are based on the methodology prescribed in CEQ's  Federal Greenhouse Gas Accounting and Reporting Technical Support Document.  Current Performance Formula: [Current GHG/Yr (source: FAST, CEDR) – FY 2008  GHG/Yr (source: FAST, CEDR)] / FY 2008 GHG/Yr (source: FAST, CEDR)  Projection Formula: Current GHG/Yr (source: CEDR, FAST) – Conservation Measure  GHG/Yr Mitigated (source: CEDR) + New Process/Bldgs GHG/Yr Emissions(source: CEDR) – Fuel Usage Changes GHG/Yr Mitigated (source: FAST) – Fugitive Emission  GHG/Yr Mitigated (SSP) – RECs GHG/Yr (source: CEDR) |
| 1.1            | <u>Projection Period:</u> FY 2015 to FY 2025 <u>Projection Assumptions by Data Source:</u> The same assumptions and cleanup methods used for the energy intensity goal will be used for the Scope 1 & 2 GHG goal with minor changes and additions. The main difference is that there are no exclusions for this goal.                                                                                                    |
|                | Conservation Measures (CEDR)  No changes, simply add GHG estimates by using site provided estimates of the type of energy saved and converting them to GHG emissions mitigated.  Disposition Assets/Buildings (FIMS)  No changes, simply convert the asset energy usage estimation to GHG emissions leaving.                                                                                                    |
|                | New Buildings (CEDR)  No changes, simply convert the asset energy usage estimation to GHG emissions leaving.  No changes, simply convert the asset energy usage estimation to GHG emissions coming on line.                                                                                                    |

| SSPP   |                                                                                                    |  |
|--------|----------------------------------------------------------------------------------------------------|--|
| Goal # | DOE Goal/Requirement                                                                                                    |  |
| Goal # | <ul> <li>Fleet Measures (FAST)</li> <li>Similar to the petroleum fuel reduction goal. Simply convert the fleet fuel usage estimation to GHG emissions mitigated.</li> <li>Fugitive Emissions – SF<sub>6</sub> only (SSP)</li> <li>Sites are not asked to provide projected fugitive emissions reductions. However, there are several factors, both quantities and qualitative, that can be used to create some scenarios.</li> <li>a) Sites with Sulfur hexafluoride (SF<sub>6</sub>) are required to have a SF<sub>6</sub> capture program (capture and reuse) by September 2012.</li> <li>b) Based on DOE's January 2011 inventory it seems that SF<sub>6</sub> reduced by 42% in FY 2010 as compared to FY 2008, baseline.</li> <li>c) Preliminary analysis estimates fugitive emission reduction cost between \$1 to \$3 per MtCO2 (PPC DOE specific report).</li> <li>d) Several DOE sites (e.g. WAPA, TJNAF and BPA) have had a SF<sub>6</sub> capture program for years and therefore can provide best practices lessons to other sites.</li> <li>e) Currently there are SF<sub>6</sub> accounting issues. It is recommended that sites use a mass balance approach in reporting SF<sub>6</sub> emissions.</li> <li>Based on the above notes, use the following possible scenarios:</li> </ul> |  |
|        | <ul> <li>Conservative - 3% annually for a 30% reduction by FY 2020.</li> <li>Moderate - 5% annually for a 50% reduction by FY 2020.</li> <li>Aggressive - 7% annually for a 70% reduction by FY 2020.</li> <li>Hold constant other fugitive emissions: industrial process, wastewater treatment, and landfill/municipal solid waste.</li> </ul>                                                                                                    |  |
|        | Green and REC Purchases (CEDR) See the renewable electricity section for assumption on projecting green and REC purchases. Convert green and REC purchases based on national average emission factors instead of e-Grid sub-regional factor, unless source zip code is provided.                                                                                                    |  |
| 1.2    | 25% Scope 3 GHG reduction by FY 2025 from a FY 2008 baseline Note: GHG emission estimates are based on the methodology prescribed in CEQ's Federal Greenhouse Gas Accounting and Reporting Technical Support Document.  Current Performance Formula: [Current year Scope 3 GHGs (source: CEDR) – FY 2008 Scope 3 GHGs (source: CEDR)] / FY 2008 Scope 3 GHGs(source: CEDR).  Scope 3 GHG categories include: Air Business Travel, Ground Business Travel, Commuting, Off-Site Landfilled MSW, Off-Site Wastewater Treatment, and Electricity T&D Losses                                                                                                    |  |
|        | <u>Projection Formula:</u> None                                                                                                    |  |

| SSPP<br>Goal # | DOE Goal/Requirement                                                                                                    |  |
|----------------|----------------------------------------------------------------------------------------------------|--|
|                | <u>Projection Period:</u> None                                                                                                    |  |
|                | <u>Projection Assumptions by Data Source:</u> None                                                                                                    |  |
|                | 25% energy intensity reduction by FY 2025 from a FY 2015 baseline                                                                                                    |  |
|                | <u>Current Performance Formula:</u> [Current Goal Btus/Yr (source: CEDR) + Green Energy Purchases Btus/Yr (source: CEDR)] / Current Goal SF (source: FIMS/CEDR) as compared to FY 2003 intensity                                                                                                    |  |
|                | <u>Projection Formula:</u> [Current Goal Btus/Yr (source: CEDR)+ Future Green Energy Purchases Btus/Yr (source: CEDR)- Conservation Measure Savings Btus/Yr (source: CEDR) – Disposition Goal Energy Leaving Btus/Yr (source: CEDR and FIMS)+ New Process/Bldgs Energy Btus/Yr (source: CEDR)] / [Current Goal SF (source: FIMS/CEDR)- Disposition Goal SF (source: FIMS) + New Process/Bldgs SF (source: CEDR)]                                                                                                    |  |
|                | <u>Projection Period:</u> FY 2015 to FY 2018                                                                                                    |  |
|                | Projection Assumptions by Data Source:                                                                                                    |  |
| 2.1            | Conservation Measures (CEDR)  1. In the past, sites were not asked to distinguish between goal subject and excluded measures. An optional column has been added in the CEDR for sites to identify a measure as goal subject or excluded from the energy intensity goal. If no information is provided by the site, assume the measure applies to goal subject                                                                                                    |  |
|                | assets.  2. Only count measures that provide an implementation/ investment cost along with savings and/or output. Additionally the measure must have a status of Awarded/Approved, Verified, or Identified.                                                                                                    |  |
|                | <ol> <li>Step 1: To account for cost/budget needs, distinguish if the measures address one goal area or multiple goals. If one, then apply cost to the one goal area. If multiple, prioritize by type of savings. If RE electric then apply to RE electric. If RE thermal, then apply to RE thermal. If no RE, then energy. In general, RE costs are higher than efficiency and conservation measures therefore to avoid inflating the cost of non-RE measure, assign cost amounts of RE systems to RE goal projections.</li> <li>Step 2: Add a return on investment gate based on built in ROI calculations; detailed</li> </ol> |  |
|                | <ul><li>methodology to be determined.</li><li>5. Step 3: Provide three different scenarios to illustrate the level confidence in the data. These scenarios are conservative, moderate, and aggressive. The status of each measure drives the scenario as such:</li></ul>                                                                                                    |  |
|                | Conservative - The measure has a status of "Awarded/Approved."                                                                                                    |  |

| DOE Goal/Requirement  Moderate - The measure has a status of "Verified" plus the "Conservative" scenario.  Moderate scenario.  Step 4: Project based on the year when the measure/project is estimated to be completed. The costs provided by year are the total cost for implementing the measure and do not reflect the amount funds needed for that year. Assume completion year of FY 2020 for measures without a completion year.  Disposition Assets/Buildings (FIMS)  Step 1: Pull FIMS "Est Disposition Yr" and "Status" data to identify which buildings will be leaving DOE's inventory, when this will occur, and the building's current status.  Step 2: Actual disposition is dependent on funding and generally pulling down an asset is a low priority when funding is limited. Hence, not all assets with a disposition year will be accounted for. Only assets with one of the following status should be counted:  Died in Progress  Shutdown Pending Transfer  Shutdown Pending Disposal  Operational Standby  Operation Pending D&D  Step 3: Add scenarios to account for possible delays in disposing of the asset. The scenarios are:  Conservative - Assumes disposition of asset is delayed by four years  Moderate - Assumes disposition of asset is delayed by two years  Aggressive - Assumes asset is pulled down on time  Step 4: Estimate energy consumption for assets designated as goal by using the average Usage/Yr/SF based on historical data from FY 2003 through current FY by energy type for goal subject assets.  Step 5: Since assets that are in shutdown or standby mode do not use the same amount of energy as when they are fully operational three scenarios were created to reduce the estimated energy for the asset. The scenarios are:  Conservative - Disposition asset consumes only 1/10th of the site's typical energy Usage/Yr/SF  Moderate - Disposition asset consumes only 1/3rd of the site's typical energy                                                                                                    |                                                                                                    |
|----------------------------------------------------------------------------------------------------|----------------------------------------------------------------------------------------------------|
| scenario.  • Aggressive - The measure has a status of "Identified" plus the "Conservative" and "Moderate" scenario.  6. Step 4: Project based on the year when the measure/project is estimated to be completed. The costs provided by year are the total cost for implementing the measure and do not reflect the amount funds needed for that year. Assume completion year of FY 2020 for measures without a completion year.  Disposition Assets/Buildings (FIMS)  1. Step 1: Pull FIMS "Est Disposition Yr" and "Status" data to identify which buildings will be leaving DOE's inventory, when this will occur, and the building's current status.  2. Step 2: Actual disposition is dependent on funding and generally pulling down an asset is a low priority when funding is limited. Hence, not all assets with a disposition year will be accounted for. Only assets with one of the following status should be counted:  • D&D in Progress  • Deactivation  • Shutdown Pending Transfer  • Shutdown Pending Disposal  • Operational Standby  • Operational Standby  • Operational Standby  • Operational Standby  • Operational Standby  • Operation Pending D&D  3. Step 3: Add scenarios to account for possible delays in disposing of the asset. The scenarios are:  • Conservative - Assumes disposition of asset is delayed by four years  • Moderate - Assumes disposition of asset is delayed by two years  • Aggressive - Assumes asset is pulled down on time  4. Step 4: Estimate energy consumption for assets designated as goal by using the average Usage/Yr/SF based on historical data from FY 2003 through current FY by energy type for goal subject assets.  5. Step 5: Since assets that are in shutdown or standby mode do not use the same amount of energy as when they are fully operational three scenarios were created to reduce the estimated energy for the asset. The scenarios are:  • Conservative - Disposition asset consumes only 1/10th of the site's typical energy Usage/Yr/SF                                                                                          | DOE Goal/Requirement                                                                                                    |
| and "Moderate" scenario.  6. Step 4: Project based on the year when the measure/project is estimated to be completed. The costs provided by year are the total cost for implementing the measure and do not reflect the amount funds needed for that year. Assume completion year of FY 2020 for measures without a completion year.  Disposition Assets/Buildings (FIMS)  1. Step 1: Pull FIMS "Est Disposition Yr" and "Status" data to identify which buildings will be leaving DOE's inventory, when this will occur, and the building's current status.  2. Step 2: Actual disposition is dependent on funding and generally pulling down an asset is a low priority when funding is limited. Hence, not all assets with a disposition year will be accounted for. Only assets with one of the following status should be counted:  • D&D in Progress  • Deactivation  • Shutdown Pending Transfer  • Shutdown Pending D&D  • Shutdown Pending D&D  3. Step 3: Add scenarios to account for possible delays in disposing of the asset. The scenarios are:  • Conservative - Assumes disposition of asset is delayed by four years  • Moderate - Assumes disposition of asset is delayed by two years  • Aggressive - Assumes asset is pulled down on time  4. Step 4: Estimate energy consumption for assets designated as goal by using the average Usage/Yr/SF based on historical data from FY 2003 through current FY by energy type for goal subject assets.  5. Step 5: Since assets that are in shutdown or standby mode do not use the same amount of energy as when they are fully operational three scenarios were created to reduce the estimated energy for the asset. The scenarios are:  • Conservative - Disposition asset consumes only 1/10th of the site's typical energy Usage/Yr/SF                                                                                                    | scenario.                                                                                                    |
| completed. The costs provided by year are the total cost for implementing the measure and do not reflect the amount funds needed for that year. Assume completion year of FY 2020 for measures without a completion year.  *Disposition Assets/Buildings (FIMS)*  1. Step 1: Pull FIMS "Est Disposition Yr" and "Status" data to identify which buildings will be leaving DOE's inventory, when this will occur, and the building's current status.  2. Step 2: Actual disposition is dependent on funding and generally pulling down an asset is a low priority when funding is limited. Hence, not all assets with a disposition year will be accounted for. Only assets with one of the following status should be counted:  • D&D in Progress  • Deactivation  • Deactivation  • Shutdown Pending Transfer  • Shutdown Pending Disposal  • Operational Standby  • Operation Pending D&D  3. Step 3: Add scenarios to account for possible delays in disposing of the asset. The scenarios are:  • Conservative - Assumes disposition of asset is delayed by four years  • Moderate - Assumes disposition of asset is delayed by two years  • Aggressive - Assumes disposition of asset is delayed by two years  • Aggressive - Assumes asset is pulled down on time  4. Step 4: Estimate energy consumption for assets designated as goal by using the average Usage/Yr/SF based on historical data from FY 2003 through current FY by energy type for goal subject assets.  5. Step 5: Since assets that are in shutdown or standby mode do not use the same amount of energy as when they are fully operational three scenarios were created to reduce the estimated energy for the asset. The scenarios are:  • Conservative - Disposition asset consumes only 1/10th of the site's typical energy Usage/Yr/SF                                                                                                    | and "Moderate" scenario.                                                                                                    |
| <ol> <li>Step 1: Pull FIMS "Est Disposition Yr" and "Status" data to identify which buildings will be leaving DOE's inventory, when this will occur, and the building's current status.</li> <li>Step 2: Actual disposition is dependent on funding and generally pulling down an asset is a low priority when funding is limited. Hence, not all assets with a disposition year will be accounted for. Only assets with one of the following status should be counted:         <ul> <li>D&amp;D in Progress</li> <li>Shutdown Pending Transfer</li> <li>Shutdown Pending Disposal</li> <li>Operation Pending D&amp;D</li> </ul> </li> <li>Step 3: Add scenarios to account for possible delays in disposing of the asset. The scenarios are:         <ul> <li>Conservative - Assumes disposition of asset is delayed by four years</li> <li>Moderate - Assumes disposition of asset is delayed by two years</li> <li>Aggressive - Assumes asset is pulled down on time</li> </ul> </li> <li>Step 4: Estimate energy consumption for assets designated as goal by using the average Usage/Yr/SF based on historical data from FY 2003 through current FY by energy type for goal subject assets.</li> <li>Step 5: Since assets that are in shutdown or standby mode do not use the same amount of energy as when they are fully operational three scenarios were created to reduce the estimated energy for the asset. The scenarios are:         <ul> <li>Conservative - Disposition asset consumes only 1/10th of the site's typical energy Usage/Yr/SF</li> </ul> </li> </ol>                                                                                                    | completed. The costs provided by year are the total cost for implementing the measure and do not reflect the amount funds needed for that year. Assume                                |
| asset is a low priority when funding is limited. Hence, not all assets with a disposition year will be accounted for. Only assets with one of the following status should be counted:  D&D in Progress  Shutdown Pending Transfer  Shutdown Pending Disposal  Operational Standby  Operational Pending D&D  Step 3: Add scenarios to account for possible delays in disposing of the asset. The scenarios are:  Conservative - Assumes disposition of asset is delayed by four years  Moderate - Assumes disposition of asset is delayed by two years  Aggressive - Assumes asset is pulled down on time  Step 4: Estimate energy consumption for assets designated as goal by using the average Usage/Yr/SF based on historical data from FY 2003 through current FY by energy type for goal subject assets.  Step 5: Since assets that are in shutdown or standby mode do not use the same amount of energy as when they are fully operational three scenarios were created to reduce the estimated energy for the asset. The scenarios are:  Conservative - Disposition asset consumes only 1/10th of the site's typical energy Usage/Yr/SF                                                                                                    | 1. Step 1: Pull FIMS "Est Disposition Yr" and "Status" data to identify which buildings will be leaving DOE's inventory, when this will occur, and the building's current             |
| <ul> <li>Shutdown Pending Transfer</li> <li>Shutdown Pending D&amp;D</li> <li>Operation Pending D&amp;D</li> <li>Step 3: Add scenarios to account for possible delays in disposing of the asset. The scenarios are: <ul> <li>Conservative - Assumes disposition of asset is delayed by four years</li> <li>Moderate - Assumes disposition of asset is delayed by two years</li> <li>Aggressive - Assumes asset is pulled down on time</li> </ul> </li> <li>Step 4: Estimate energy consumption for assets designated as goal by using the average Usage/Yr/SF based on historical data from FY 2003 through current FY by energy type for goal subject assets.</li> <li>Step 5: Since assets that are in shutdown or standby mode do not use the same amount of energy as when they are fully operational three scenarios were created to reduce the estimated energy for the asset. The scenarios are: <ul> <li>Conservative - Disposition asset consumes only 1/10th of the site's typical energy Usage/Yr/SF</li> </ul> </li> </ul>                                                                                                    | asset is a low priority when funding is limited. Hence, not all assets with a disposition year will be accounted for. Only assets with one of the following status should be counted: |
| <ul> <li>Shutdown Pending Disposal</li> <li>Operational Standby</li> <li>Operation Pending D&amp;D</li> <li>3. Step 3: Add scenarios to account for possible delays in disposing of the asset. The scenarios are:</li> <li>Conservative - Assumes disposition of asset is delayed by four years</li> <li>Moderate - Assumes disposition of asset is delayed by two years</li> <li>Aggressive - Assumes asset is pulled down on time</li> <li>Step 4: Estimate energy consumption for assets designated as goal by using the average Usage/Yr/SF based on historical data from FY 2003 through current FY by energy type for goal subject assets.</li> <li>Step 5: Since assets that are in shutdown or standby mode do not use the same amount of energy as when they are fully operational three scenarios were created to reduce the estimated energy for the asset. The scenarios are:</li> <li>Conservative - Disposition asset consumes only 1/10th of the site's typical energy Usage/Yr/SF</li> </ul>                                                                                                    |                                                                                                    |
| <ul> <li>Operation Pending D&amp;D</li> <li>3. Step 3: Add scenarios to account for possible delays in disposing of the asset. The scenarios are: <ul> <li>Conservative - Assumes disposition of asset is delayed by four years</li> <li>Moderate - Assumes disposition of asset is delayed by two years</li> <li>Aggressive - Assumes asset is pulled down on time</li> </ul> </li> <li>4. Step 4: Estimate energy consumption for assets designated as goal by using the average Usage/Yr/SF based on historical data from FY 2003 through current FY by energy type for goal subject assets.</li> <li>5. Step 5: Since assets that are in shutdown or standby mode do not use the same amount of energy as when they are fully operational three scenarios were created to reduce the estimated energy for the asset. The scenarios are: <ul> <li>Conservative - Disposition asset consumes only 1/10th of the site's typical energy Usage/Yr/SF</li> </ul> </li> </ul>                                                                                                    |                                                                                                    |
| <ul> <li>3. Step 3: Add scenarios to account for possible delays in disposing of the asset. The scenarios are: <ul> <li>Conservative - Assumes disposition of asset is delayed by four years</li> <li>Moderate - Assumes disposition of asset is delayed by two years</li> <li>Aggressive - Assumes asset is pulled down on time</li> </ul> </li> <li>4. Step 4: Estimate energy consumption for assets designated as goal by using the average Usage/Yr/SF based on historical data from FY 2003 through current FY by energy type for goal subject assets.</li> <li>5. Step 5: Since assets that are in shutdown or standby mode do not use the same amount of energy as when they are fully operational three scenarios were created to reduce the estimated energy for the asset. The scenarios are: <ul> <li>Conservative - Disposition asset consumes only 1/10th of the site's typical energy Usage/Yr/SF</li> </ul> </li> </ul>                                                                                                    | T 2                                                                                                    |
| <ul> <li>Moderate - Assumes disposition of asset is delayed by two years</li> <li>Aggressive - Assumes asset is pulled down on time</li> <li>Step 4: Estimate energy consumption for assets designated as goal by using the average Usage/Yr/SF based on historical data from FY 2003 through current FY by energy type for goal subject assets.</li> <li>Step 5: Since assets that are in shutdown or standby mode do not use the same amount of energy as when they are fully operational three scenarios were created to reduce the estimated energy for the asset. The scenarios are:</li> <li>Conservative - Disposition asset consumes only 1/10th of the site's typical energy Usage/Yr/SF</li> </ul>                                                                                                    | 3. Step 3: Add scenarios to account for possible delays in disposing of the asset. The                                                                                                |
| <ul> <li>Aggressive - Assumes asset is pulled down on time</li> <li>4. Step 4: Estimate energy consumption for assets designated as goal by using the average Usage/Yr/SF based on historical data from FY 2003 through current FY by energy type for goal subject assets.</li> <li>5. Step 5: Since assets that are in shutdown or standby mode do not use the same amount of energy as when they are fully operational three scenarios were created to reduce the estimated energy for the asset. The scenarios are: <ul> <li>Conservative - Disposition asset consumes only 1/10th of the site's typical energy Usage/Yr/SF</li> </ul> </li> </ul>                                                                                                    |                                                                                                    |
| <ul> <li>4. Step 4: Estimate energy consumption for assets designated as goal by using the average Usage/Yr/SF based on historical data from FY 2003 through current FY by energy type for goal subject assets.</li> <li>5. Step 5: Since assets that are in shutdown or standby mode do not use the same amount of energy as when they are fully operational three scenarios were created to reduce the estimated energy for the asset. The scenarios are: <ul> <li>Conservative - Disposition asset consumes only 1/10th of the site's typical energy Usage/Yr/SF</li> </ul> </li> </ul>                                                                                                    |                                                                                                    |
| <ul> <li>average Usage/Yr/SF based on historical data from FY 2003 through current FY by energy type for goal subject assets.</li> <li>5. Step 5: Since assets that are in shutdown or standby mode do not use the same amount of energy as when they are fully operational three scenarios were created to reduce the estimated energy for the asset. The scenarios are: <ul> <li>Conservative - Disposition asset consumes only 1/10th of the site's typical energy Usage/Yr/SF</li> </ul> </li> </ul>                                                                                                    |                                                                                                    |
| <ul> <li>5. Step 5: Since assets that are in shutdown or standby mode do not use the same amount of energy as when they are fully operational three scenarios were created to reduce the estimated energy for the asset. The scenarios are:</li> <li>Conservative - Disposition asset consumes only 1/10th of the site's typical energy Usage/Yr/SF</li> </ul>                                                                                                    | average Usage/Yr/SF based on historical data from FY 2003 through current FY by                                                                                                    |
| energy Usage/Yr/SF                                                                                                    | amount of energy as when they are fully operational three scenarios were created to reduce the estimated energy for the asset. The scenarios are:                                     |
| • Moderate - Disposition asset consumes only 1/3rd of the site's typical energy                                                                                                    | energy Usage/Yr/SF                                                                                                    |
| Usage/Yr/SF                                                                                                    |                                                                                                    |
| Aggressive - Disposition asset consumes only 1/2 of the site's typical energy Usage/Yr/SF  Note: Considered activation asset consumes only 1/2 of the site's typical energy Usage/Yr/SF  Note: Considered activation asset consumes only 1/2 of the site's typical energy Usage/Yr/SF  Note: Considered activation asset consumes only 1/2 of the site's typical energy Usage/Yr/SF  Note: Considered activation asset consumes only 1/2 of the site's typical energy Usage/Yr/SF  Note: Considered activation asset consumes only 1/2 of the site's typical energy Usage/Yr/SF  Note: Considered activation asset consumes only 1/2 of the site's typical energy Usage/Yr/SF  Note: Considered activation asset consumes only 1/2 of the site's typical energy Usage/Yr/SF  Note: Considered activation asset consumes only 1/2 of the site's typical energy Usage/Yr/SF  Note: Considered activation asset consumes only 1/2 of the site's typical energy Usage/Yr/SF  Note: Considered activation asset consumes only 1/2 of the site of the site of the s | Usage/Yr/SF                                                                                                    |
| Note: Considered estimating energy by asset type (e.g. office, air strip) but decided against it as the above step was based on averages and the mix of assets leaving the inventory were varied enough to use averages.                                                                                                    | against it as the above step was based on averages and the mix of assets leaving the                                                                                                  |

| SSPI | P |
|------|---|
| Goal | # |

## **DOE Goal/Requirement**

6. Step 6: Only count goal subject asset's square footage and estimated energy.

New Buildings (CEDR)

- 1. Step 1: In the past, sites were not asked to distinguish between goal subject and excluded new assets. An optional column has been added in the CEDR for sites to identify a new asset measure as goal subject or excluded from the energy intensity goal. If no information is provided by the site, assume the new asset will be subject to the energy intensity goal.
- 2. Step 2: Some sites use this tab keep a list of assets coming on line and leaving. An optional column has been added in the CEDR for sites to identify if the asset is new and being added, a replacement, or leaving. If no information is provided, clean the list by separating out assets that are new and being added (B), renovations and additions (O), have already entered the inventory and therefore need not count or are leaving (N) based on information provided in site's SSP narrative.
- 3. Step 3: Determine if projected consumption estimates provided by site should be counted or not, depending on what the site provides in their SSP. In general check on whether the asset is new, a replacement, or expansion. If a replacement, do not account because the energy leaving is unknown. Sites were not asked to provide energy being displaced by a replacement asset, therefore assume a one for one of the energy being replacement with no actual reduction. A note in the CEDR completion instructions has been added, instructing sites to provide difference in consumption when an asset is being replaced (e.g. if a decrease in consumption due to efficiencies, enter savings).
- 4. Step 4: Ensure energy and water consumption along with square footage have been provided. If not, estimate as such:
  - Assumption for missing square footage
    - a) If no square footage is provided and it is not an asset that is leaving the inventory, calculate an estimated square footage based on average site specific buildings as listed in FIMS.
    - b) If no square footage is provided and the asset is leaving the inventory, pull from FIMS. Note the square footage in this tab may not align with the square footage in FIMS. SPO will use FIMS data for square footage leaving inventory because a site may only have reported assets leaving with energy impact and left out those with minimal energy impact.
  - Assumption for consumption
    - a) If consumption (electricity, natural gas, water, and other) was provided, check unit and magnitude then converted to BBtu/Yr or MGal/Yr.
    - b) If consumption was not provided, estimated based on site specific historic consumption data per square footage, as provided in EMS4 and CEDR.
  - 5. Step 5: Ensure the expected building occupancy year has been provided and is in line with information in site's SSP narrative. If no information has been provided in the CEDR or the SSP then assume FY 2020.

| SSPP   | DOLG ID                                                                                  |
|--------|------------------------------------------------------------------------------------------|
| Goal # | DOE Goal/Requirement                                                                     |
| 2.3a   | Individual buildings or processes metering for 90% of electricity (by October 1, 2012)   |
|        | <u>Current Performance Formula:</u> As provided by site (source: CEDR)                   |
|        | <u>Projection Formula:</u> Current Meters (source: CEDR) + Planned Meters (source: CEDR) |
|        | <u>Projection Period:</u> FY 2015 to FY 2018                                             |
|        | Projection Assumptions by Data Source: None                                              |
|        | Individual buildings or processes metering for 90% of natural gas (by October 1, 2015)   |
| 0.21   | <u>Current Performance Formula:</u> As provided by site (source: CEDR)                   |
| 2.3b   | <u>Projection Formula:</u> Current Meters (source: CEDR) + Planned Meters (source: CEDR) |
|        | Projection Period: FY 2015 to FY 2018                                                    |
|        | Projection Assumptions by Data Source: None                                              |
|        | Individual buildings or processes metering for 90% of steam (by October 1, 2015)         |
|        | <u>Current Performance Formula:</u> As provided by site (source: CEDR)                   |
| 2.3c   | <u>Projection Formula:</u> Current Meters (source: CEDR) + Planned Meters (source: CEDR) |
|        | Projection Period: FY 2015 to FY 2018                                                    |
|        | Projection Assumptions by Data Source: None                                              |
|        | Individual buildings or processes metering for 90% of chilled water (by October 1,       |
|        | 2015)                                                                                    |
| 2.3d   | <u>Current Performance Formula:</u> As provided by site (source: CEDR)                   |
| 2.3u   | Projection Formula: Current Meters (source: CEDR) + Planned Meters (source: CEDR)        |
|        | Projection Period: FY 2015 to FY 2018                                                    |
|        | Projection Assumptions by Data Source: None                                              |
|        | 30% of annual electricity consumption from renewable sources by FY 2025 and              |
|        | thereafter (10% FY 2012)                                                                 |
|        | <u>Current Performance Formula:</u> [Current on-site RE (source: CEDR)+ Purchased Green  |
|        | Energy and RECs (source: CEDR)] / [Current MWh/Yr (source: CEDR) + Current on-site       |
|        | RE (source: CEDR) + Purchased Green Energy (source: CEDR)]                               |
|        | Projections may change to reflect the 30% goal that was issued in FY 2015 (previously    |
| 3.2    | 7.5% by FY 2012 and beyond).                                                             |
|        | Projection Formula: [Current on-site RE (source: CEDR) + Potential on-site RE projects   |
|        | (source: CEDR) + Potential Green Energy and REC Purchases (source: CEDR)] /              |
|        | [Current MWh/Yr (source: CEDR) – Conservation Measure MWh/Yr (source: CEDR               |
|        | Tab 11)- Disposition Goal Energy Leaving MWh/Yr (source: CEDR and FIMS) + New            |
|        | Process/Bldgs MWh/Yr (source: CEDR) + Current on-site RE (source: CEDR) + Green          |
|        | Energy Purchases (source: CEDR)]                                                         |

| SSPP<br>Goal # | DOE Goal/Requirement                                                                                                    |
|----------------|----------------------------------------------------------------------------------------------------|
| out "          | <u>Projection Period:</u> FY 2015 to FY 2021                                                                                                    |
|                | <u>Projection Assumptions by Data Source:</u> The projections will be based on EPAct 2005 and E.O. 13423 as DOE O430.2B's goal ended in FY 2010. Furthermore, the same assumptions and cleanup methods used for the energy intensity goal will be used for the renewable electricity goal with minor changes and additions. The main difference is that there are no exclusions for the renewable electricity goal.                                                                                                    |
|                | Conservation Measures (CEDR) No changes.                                                                                                    |
|                | Disposition Assets/Buildings (FIMS) Addition: Estimate energy consumption for assets designated as excluded by using the average Usage/Yr/SF based on EMS4 data from FY 2003 through current FY by energy type for excluded assets.                                                                                                    |
|                | New Buildings (CEDR) No changes.                                                                                                    |
|                | <ul> <li>Green Energy and REC Purchases (CEDR)</li> <li>For sites that provide future purchasing plans, used site provided data. Otherwise, estimate future green energy and REC purchases based on the following scenarios:</li> <li>Conservative - Assume sites will continue to purchase the same amount of green electricity and RECs as the current year.</li> <li>Moderate - Assume the site will purchase 7.5% to meet EPAct 2005. If possible, calculate gap to meet the 7.5% with on-site systems and/or historic renewable purchases or estimated based on data provided by site.</li> <li>Aggressive - Assume the site will purchase 10%. If possible, calculate gap to meet</li> </ul> |
|                | the 28% GHG reduction with on-site systems and/or historic renewable purchases.                                                                                                    |
|                | 36% water intensity reduction by FY 2025 from a FY 2007 baseline                                                                                                    |
| 4.1            | <u>Current Performance Formula:</u> Current Potable Gal/Yr (source: EMS4 and CEDR) / Current SF (source: FIMS/CEDR) as compared to FY 2007 intensity                                                                                                    |
|                | <u>Projection Formula:</u> [Current Potable Gal /Yr (source: CEDR) – Conservation Measure Savings Potable Gal/Yr (source: CEDR) – Disposition Goal Potable Leaving Gal/Yr (source: CEDR and FIMS) + New Process/Bldgs Potable Gal/Yr (source: CEDR)] /                                                                                                    |

| SSPP<br>Goal # | DOE Goal/Requirement                                                                                                    |
|----------------|----------------------------------------------------------------------------------------------------|
|                | [Current SF (source: FIMS/CEDR) – Disposition SF (source: FIMS) + New Process/Bldgs SF (source: CEDR)]                                                                                                    |
|                | Projection Period: FY 2015 to FY 2025                                                                                                    |
|                | <u>Projection Assumptions by Data Source:</u> The same assumptions and cleanup methods used for the energy intensity goal will be used for the potable water intensity goal with minor changes and additions. The main difference is that there are no exclusions for the potable water intensity goal.      |
|                | Conservation Measures (CEDR) No changes.                                                                                                    |
|                | Disposition Assets/Buildings (FIMS) Difference: Estimate potable water consumption for all assets by using the average Usage/Yr/SF based on EMS4 data from FY 2007 through current FY.                                                                                                    |
|                | New Buildings (CEDR) No changes.                                                                                                    |
|                | 30% water consumption reduction of industrial, landscaping, and agricultural (ILA) water by FY 2025 from a FY 2010 baseline                                                                                                    |
| 4.2            | <u>Current Performance Formula:</u> [Current ILA Gals/Yr (source: CEDR) – FY 2010 ILA Gals/Yr (source: CEDR)] / FY 2010 ILA Gals/Yr (source: CEDR)                                                                                                    |
|                | <u>Projection Formula:</u> [Current ILA Gals/Yr (source: CEDR) – Conservation Measure Savings Gals/Yr (source: CEDR) – Disposition Water Leaving Gals/Yr (source: CEDR and FIMS) + New Process/Bldgs Water Gals/Yr (source: CEDR)]                                                                           |
|                | <u>Projection Period:</u> FY 2015 to FY 2025                                                                                                    |
|                | <u>Projection Assumptions by Data Source:</u> The same assumptions and cleanup methods used for the energy intensity goal will be used for the ILA water consumption reduction goal with minor changes and additions. The main difference is that there are no exclusions and this is not an intensity goal. |
|                | Conservation Measures (CEDR) No changes.                                                                                                    |
|                | Disposition Assets/Buildings (FIMS) Difference: Estimate ILA water consumption for all assets by using the average Usage/Yr/SF based on EMS4 data from FY 2007 through current FY.                                                                                                    |

| SSPP<br>Goal # | DOE Goal/Requirement                                                                                                    |
|----------------|----------------------------------------------------------------------------------------------------|
|                | New Buildings (CEDR) Assume zero consumption, unless otherwise provided by site.                                                                                                    |
| 5.1            | 20% reduction in annual petroleum consumption by FY 2015 relative to a FY 2005 baseline; maintain 20% reduction thereafter.                                                                                                    |
|                | <u>Current Performance Formula:</u> [Current Petroleum Consumption not including Law Enforcement and Emergency Vehicles GGE/Yr (source: FAST)—FY 2005 Petroleum Consumption not including Law Enforcement and Emergency Vehicles GGE/Yr (source: FAST)]/ FY 2005 Petroleum Consumption not including Law Enforcement and Emergency Vehicles GGE/Yr (source: FAST) |
|                | <u>Projection Formula:</u> [Current Petroleum Consumption not including Law Enforcement and Emergency Vehicles GGE/Yr (source: FAST) + logarithmic trend from previous 10 years of Petroleum Consumption (GGE/yr) (source: FAST)]/FY 2005 Petroleum Consumption not including Law Enforcement and Emergency Vehicles GGE/Yr(source: FAST)                         |
|                | Projection Period: FY 2012 to FY 2015                                                                                                    |
|                | <u>Projection Assumptions by Data Source:</u> None                                                                                                    |
| 5.2            | 10% increase in annual alternative fuel consumption by FY 2015 relative to a FY 2005 baseline; maintain 10% increase thereafter.                                                                                                    |
|                | <u>Current Performance Formula:</u> [Current Alternative Fuel GGE/Yr (source: FAST) – 2005 Alternative Fuel GGE/Yr (source: FAST)]/ [2005 Alternative Fuel GGE/Yr (source: FAST)]                                                                                                    |
|                | <u>Projection Formula:</u> Current Alternative Fuel GGE/Yr (source: FAST) + linear trend from previous 10 years of Alternative Fuel GGE/Yr (source: FAST)                                                                                                    |
|                | Projection Period: FY 2012 to FY 2015                                                                                                    |
|                | <u>Projection Assumptions by Data Source:</u> None                                                                                                    |

| SSPP   | DOD G IM                                                                                                    |
|--------|----------------------------------------------------------------------------------------------------|
| Goal # | DOE Goal/Requirement                                                                                                    |
| 6.1    | Promote sustainable acquisition and procurement to the maximum extent practicable, ensuring BioPreferred and biobased provisions and clauses are included in 95% of applicable contracts.  Current Performance Formula: Contracts meeting sustainable acquisition contracts (source: CEDR) / [Contracts Reviewed (source: CEDR) – Contracts without opportunity for sustainable (source: CEDR)]  Projection Formula: None Projection Period: None Projection Assumptions by Data Source: None                                                                |
|        | Divert at least 50% of non-hazardous solid waste, excluding construction and demolition debris                                                                                                    |
| 7.1    | <u>Current Performance Formula:</u> [Current diverted waste(source: CEDR) + Current onsite composting (source: CEDR) + Current off-site composting (source: CEDR)] / [Current diverted waste(source: CEDR) + Current on-site composting (source: CEDR) + Current off-site composting (source: CEDR) + Current waste to energy (source: CEDR) + Current on-site landfill MSW (source: CEDR) + Current off-site landfill MSW (source: CEDR)] <u>Projection Formula:</u> None <u>Projection Period:</u> None <u>Projection Assumptions by Data Source:</u> None |
|        | Divert at least 50% of construction and demolition materials and debris                                                                                                    |
| 7.2    | <u>Current Performance Formula:</u> [Current diverted C&D waste (source: CEDR)] / [Current diverted C&D waste(source: CEDR) + Current landfilled C&D waste (source: CEDR)] <u>Projection Formula:</u> None <u>Projection Period:</u> None <u>Projection Assumptions by Data Source:</u> None                                                                                                    |
|        | Purchases – 95% of eligible acquisitions each year are EPEAT-registered products.                                                                                                    |
| 9.1    | <u>Current Performance Formula:</u> [# of EPEAT Bronze Acquired + # of EPEAT Silver Acquired + # of EPEAT Gold Acquired] (source: CEDR) / Total Number Acquired (source: CEDR) <u>Projection Formula:</u> None <u>Projection Period:</u> None <u>Projection Assumptions by Data Source:</u> None                                                                                                    |

| SSPP<br>Goal # | DOE Goal/Requirement                                                                                                    |
|----------------|----------------------------------------------------------------------------------------------------|
| 9.2            | Power management – 100% of eligible PC's, laptops, and monitors have power management enabled  Current Performance Formula: Computers or Monitors Using Power Management (source: CEDR) / [Computers or Monitors Using Power Management Owned (source: CEDR) – Computers or Monitors Exempt from Power Management (source: CEDR)]  Projection Formula: None Projection Period: None Projection Assumptions by Data Source: None                                                                                          |
| 9.3            | Automatic duplexing – 100% of eligible computers and imaging equipment have automatic duplexing enabled  Current Performance Formula: [Number Ineligible from Duplex Printing (incapable) + Number Using Duplex Printing] (source: CEDR) / Number Owned (source: CEDR)  Projection Formula: None  Projection Period: None  Projection Assumptions by Data Source: None                                                                                                    |
| 9.4            | End of Life – 100% of used electronics are reused or recycled using environmentally sound disposition options each year  Current Performance Formula: [Transferred or Donated + Recycled by Certified Recycler + Recycled by non-Certified Recycler] (source: CEDR) / [Transferred or Donated + Recycled by Certified Recycler + Recycled by non-Certified Recycler + Sent for Disposal (e.g. landfill)] (source: CEDR)]  Projection Formula: None  Projection Period: None  Projection Assumptions by Data Source: None |